# **LAPORAN KERJA PRAKTEK DARAT (PRADA) PT. PELINDO (PERSERO) CABANG BATAM**

**NURATIKA NIT. 8303201171**

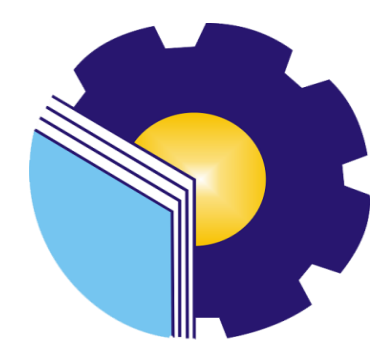

# **PROGRAM STUDI D-III KETATALAKSANAAN PELAYARAN NIAGA JURUSAN KEMARITIMAN POLITEKNIK NEGRI BENGKALIS BENGKALIS-RIAU 2023**

# **PT. PELINDO (PERSERO) CABANG BATAM**

Ditulis sebagai salah satu syarat untuk menyelesaikan Praktek Darat

### **NURATIKA NIT. 8303201171**

Batam, 31 Januari 2023

General Manager PT.PELINDO PT.PELINDO **NIP** 10097 AL ABRAR

Program Studi D-III Ketatalaksanaan Pelayaran Niaga Pelayaran Niaga

Suharyono, S.E., M.AK. NIP 198502022015041002

Disetujui/Disahkan Ketua Program Studi

 $\sum_{i=1}^n a_i$  $\sqrt{u}$  $\sum_{i=1}^n$ Jon Hendri, SH., MH NIK 1200134

# LEMBAR ASISTENSI LAPORAN PRAKTEK DARAT

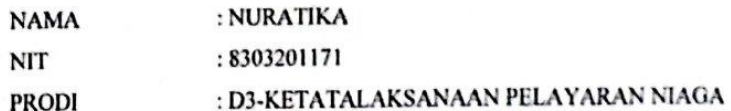

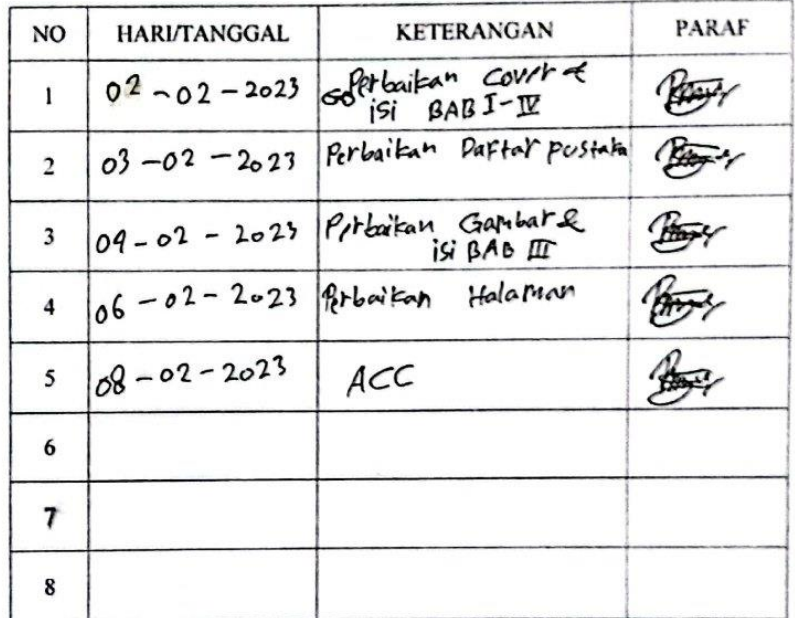

Diketahui, Var Dosen Partibim

Subangon, S.E., M.AK<br>NIP. 198502022015041002

### **KATA PENGANTAR**

Puji syukur penulis ucapkan kepada Allah SWT, yang mana telah memberikan kesehatan dan karunia-Nya kepada penulis serta kekuatan untuk menyelesaikan laporan praktek kerja yang disusun sebagai salah satu syarat untuk mengerjakan tugas akhir pada program Diploma-III di program studi Ketatalaksanaan Pelayaran Niaga Politeknik Negeri Bengkalis Jurusan Kemaritiman.

Penulis menyadari berkat kerja melalui proses bimbingan, pengarahan, dan motivasi dari orang-orang yang berilmu pengetahuan, serta do'a yang selalu diberikan oleh orang-orang yang ada di sekitar penulis sehingga penulisan Laporan Kerja Praktek Darat (PRADA) ini dapat terselesaikan dengan baik.

Oleh karena itu, pada kesempatan ini penulis ingin mengucapkan rasa syukur dan rasa terima kasih yang sebesar-besarnya kepada:

- 1. Kepada Ayahnda Khairullah dan Ibunda Rozita serta segenap keluarga yang telah membantu saya sebagai penyemangat penulis sehingga saya dapat menyelesaikan laporan ini sesuai dengan waktu yang ditentukan.
- 2. Bapak Jhony Custer, S.T,MT Selaku Direktur Politeknik Negeri Bengkalis.
- 3. Bapak Armada, ST.MT Selaku Wakil Direktur 1 Politeknik Negeri Bengalis
- 4. Bapak Zulyani.MM Selaku Ketua Jurusan Kemaritiman Politeknik Negeri Bengkalis.
- 5. Bapak Jon Hendri,SH,.MH Selaku Ketua Program Studi Ketatalaksanaan Pelayaran Niaga.
- 6. Bapak Suharyono,S.E., M.AK. selaku Dosen Pembimbing yang telah banyak memberikan bimbingan, masukan, saran serta tata cara penulisan laporan praktek kerja ini.
- 7. Segenap Dosen Jurusan Kemaritiman Politeknik Negeri Bengkalis yang telah memberikan ilmunya kepada peneliti.
- 8. Seluruh civitas akademika jurusan kemaritiman Politeknik Negeri Bengkalis yang telah memberikan dukungan moril kepada peneliti.
- 9. Bapak Al Abrar selaku Kepala Cabang Di PT. Pelindo (Persero) Cabang Batamyang telah memberikan izin praktek, saran dan pengarahan bagi penulis pada saat melakukan praktek darat.
- 10. Bapak Wendi Yon Armawan Staff Marketing Office di PT. Pelindo (Persero) Cabang Batam yang telah memberikan bimbingan dan ilmu pengetahuan pada saat saya melaksanakan Kerja Praktek Darat (PRADA).
- 11. Bapak Jauhari Selaku Staff Administrasi Operasional PT. Pelindo (Persero) Cabang Batam yang telah memberikan bimbingan dan ilmu pengetahuan di bidang lapangan pada saat saya melaksanakan Kerja Praktek Darat (PRADA).
- 12. Taruna/I Jurusan Kemaritiman Politeknik Negeri Bengkalis Prodi Ketatalaksanaan Pelayaran Niaga (KPN) dan NAUTIKA angkatan ke – VI yang banyak membantu dari segi pemikiran dan informasi selama penyusunan Laporan Kerja Praktek Darat (PRADA).

Batam, 31 Januari 2023 Penulis  $\frac{1}{2}$ 

> Nuratika NIT.8303201171

### **DAFTAR ISI**

### **LEMBARAN PENGESAHAN**

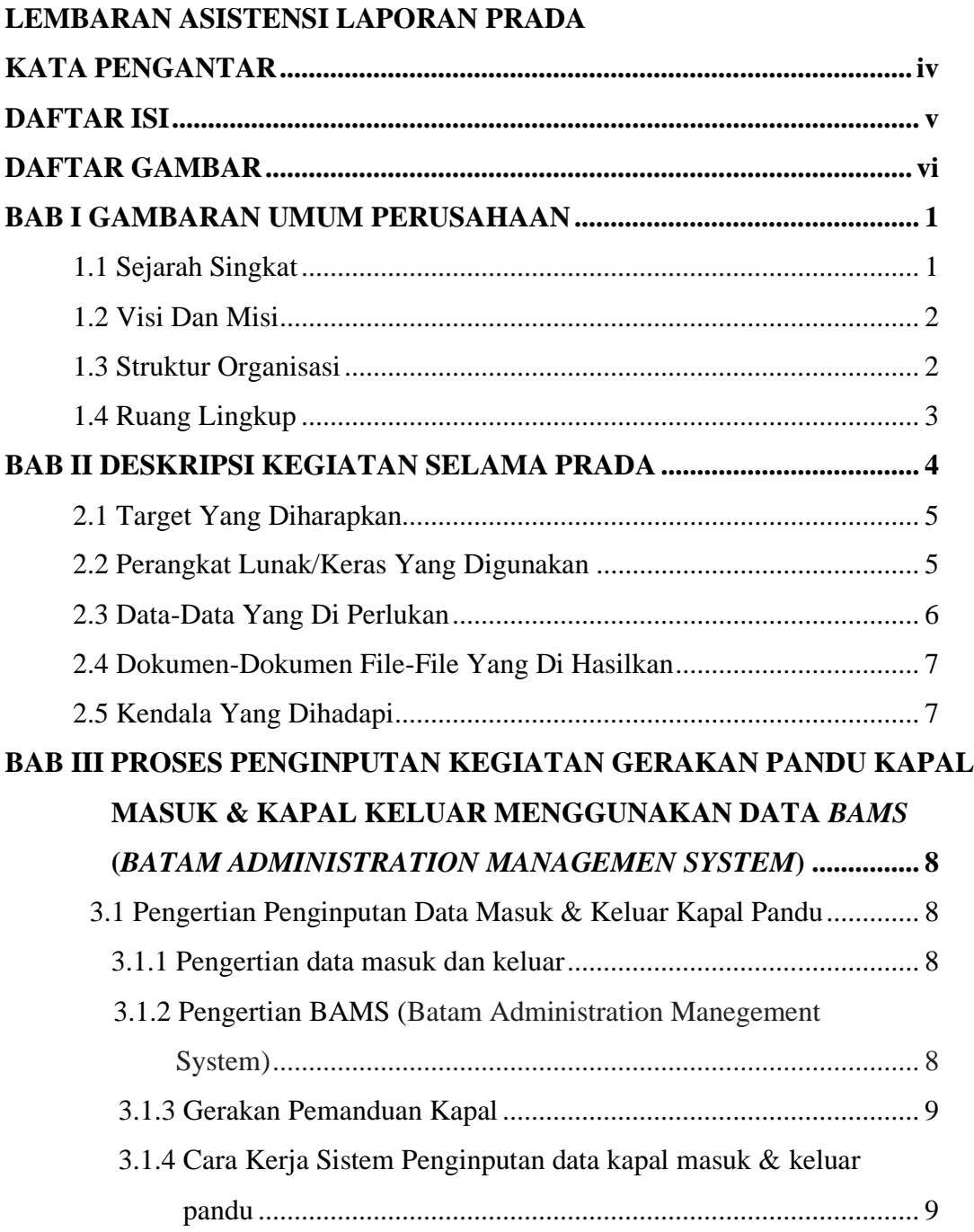

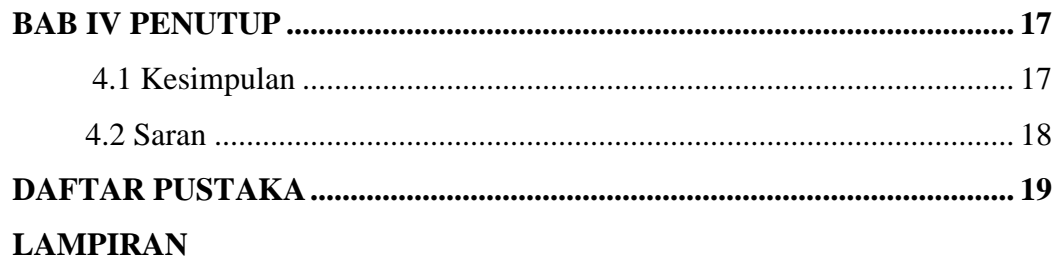

## **DAFTAR GAMBAR**

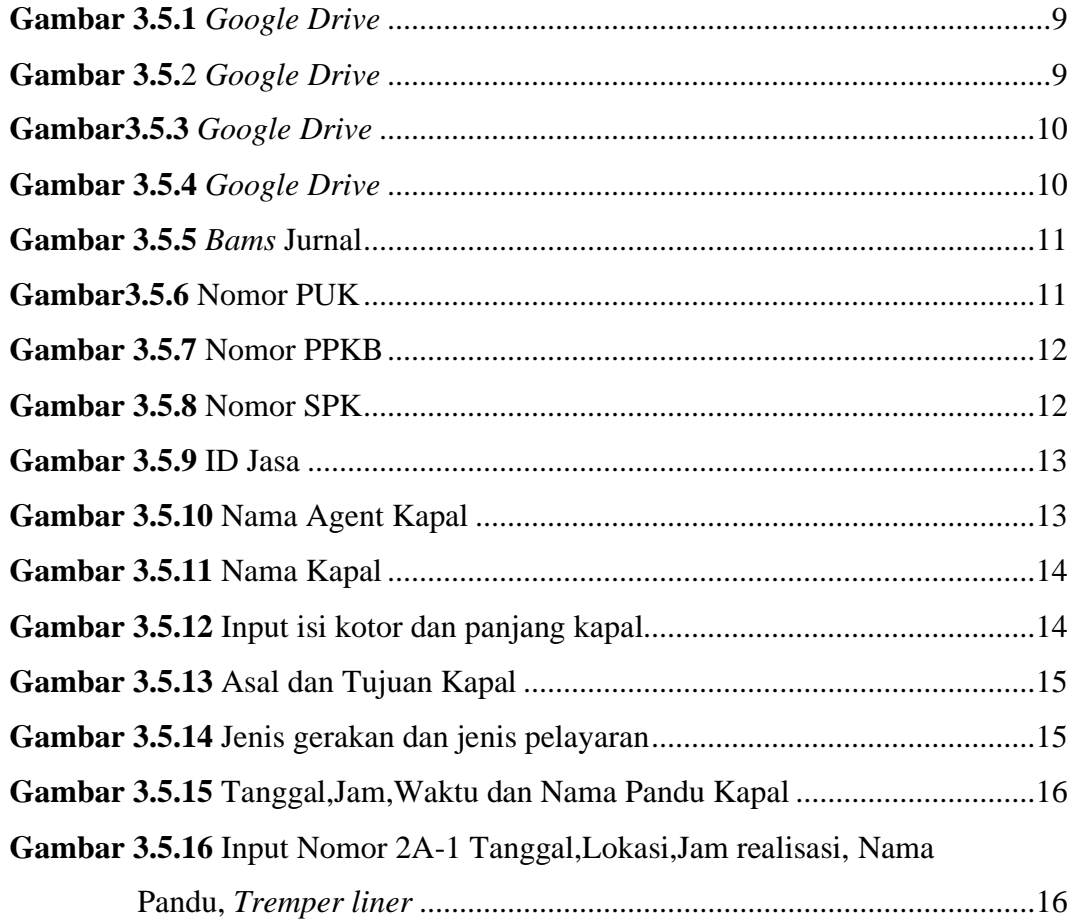

### **BAB I**

### **GAMBARAN UMUM PERUSAHAAN**

### **1.1 Sejarah Terbentuknya PT Pelindo (Persero) Cabang Batam**

Indonesia memiliki sejarah panjang sebagai negara maritim. Di masa lalu, kerajaan-kerajaan maritim nusantara seperti Sriwijaya, Majapahit, kerajaan di Maluku pernah memegang kunci jalur perdagangan dunia lewat rempah-rempah. Pedagang-pedagang dari Gujarat dan China mengambil rempah-rempah dari Kepulauan Maluku lalu mengirimkannya melalui kapalkapal dagang menuju Cina, Semenanjung Arab, Eropa, hingga ke Madagaskar

Sebelumnya, untuk mengelola kepelabuhanan di Indonesia, dibentuk 4 pelindo yang terbagi berdasar wilayah yang berbeda. Pelindo I misalnya mengelola pelabuhan di Provinsi Nanggroe Aceh Darussalam, Riau dan Kepulauan Riau. Pelindo I dibentuk berdasar PP No.56 Tahun 1991.

Pelindo II mengelola pelabuhan di wilayah 10 provinsi, yaitu Sumatera Barat, Jambi, Sumatera Selatan, Banten, DKI Jakarta, Jawa Barat, dan Kalimantan Barat. Pelindo II dibentuk berdasar PP No.57 Tahun 1991, Pelindo II Persero) didirikan berdasar Akta Notaris Imas Fatimah SH, No.3, tanggal 1 Desember 1992.

Pelindo III mengelola pelabuhan di wilayah 7 provinsi, yaitu Jawa Timur, Jawa Tengah, Kalimantan Selatan, Kalimantan Tengah,Bali, NTB dan NTT. Pembentukan Pelindo III tertuang dalam Akta Notaris Imas Fatimah, SH No.5 tanggal 1 Desember 1992, berdasar PP No.58 Tahun 1991.

Sedang Pelindo IV mengelola pelabuhan di wilayah 11 provinsi, yaitu Provinsi Kalimantan Timur, Kalimantan Utara, Sulawesi Selatan, Sulawesi Tengah, Sulawesi Tengggara, Gorontalo, Sulawesi Utara, Maluku, Maluku Utara, Papua, dan Papua Barat. Pelindo IV dibentuk berdasar PP No.59 Tanggal 19 Oktober 1991. Sedang akta pembentukannya adalah Akta Notaris Imas

Fatimah, SH no,7 tanggal 1 Desember 1992.

### **1.2 Visi dan Misi Perusahaan**

### **1.2.1 Visi**

Menjadi pemimpin ekosistem maritim terintegrasi dan berkelas duniaVisi tersebut merupakan pernyataan cita-cita Perusahaan menjadi pintu gerbang utama jaringan logistik global di Indonesia. Cita-cita ini muncul dilandasi dengan potensi geografis, peluang bisnis serta kebijakan nasional yang membuka peluang bagi perusahaan untuk merealisasikan visi dimaksud.

### **1.2.2 Misi**

Mewujudkan jaringan ekosistem maritim nasional melalui peningkatan konektivitas jaringan dan integrasi pelayanan guna mendukung pertumbuhan ekonomi Indonesia**.**Menyediakan Jasa Kepelabuhan & Maritim yang Handal & Terintegrasi dengan Kawasan Industri untuk Mendukung Jaringan Logistik Indonesia & Global dengan Memaksimalkan Manfaat Ekonomi Selat Malaka.

### **1.3 Struktur Organisasi Perusahaan**

Struktur organisasi adalah tingkatan atau susunan yang berisi pembagian tugas dan peran perorangan berdasarkan jabatannya di perusahaan.Berikut Struktur organisasi PT.Pelindo (Persero) Cabang Batam:

### **STRUKTUR ORGANISASI PT. PELINDO (PERSERO) CABANG BATAM**

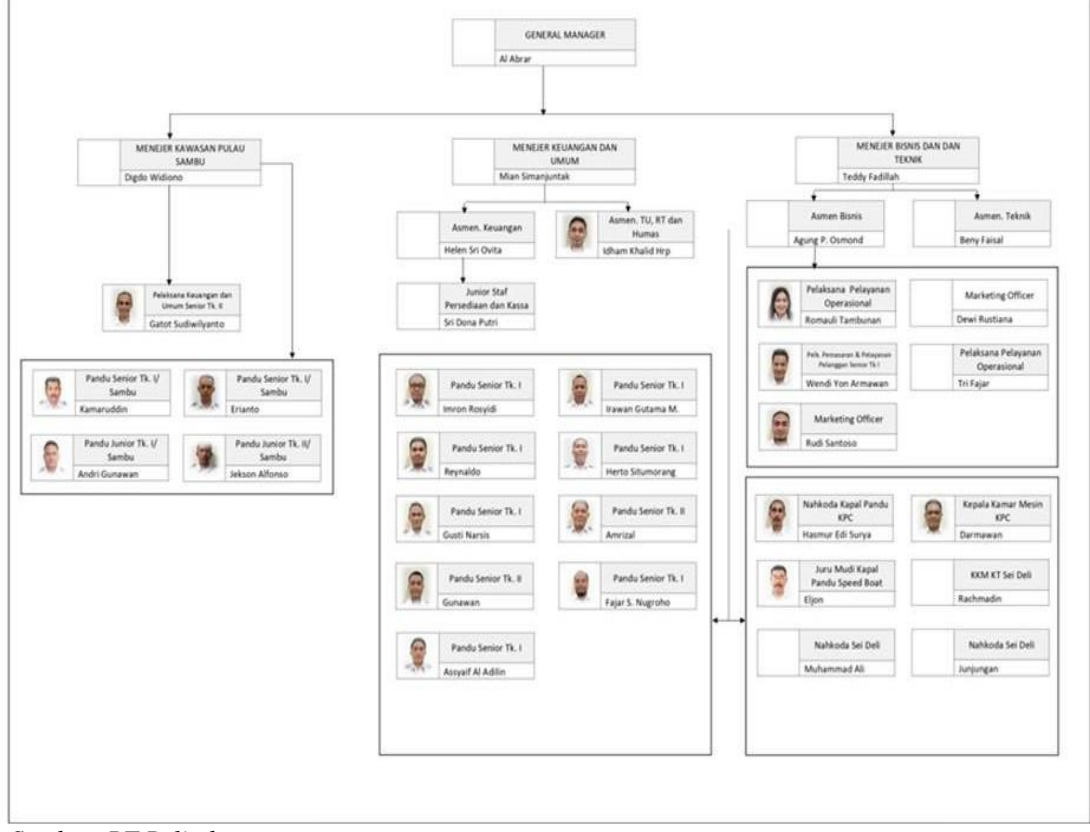

Gambar: 1.3.1 Struktur Organisasi

 *Sumber: PT.Pelindo*

Perusahaan Induk akan bertindak sebagai arsitek strategis yang dibantu oleh koordinator regional, dan sub-holding sebagai pemilik bisnis sesuai dengan klaster bisnis masing-masing, dengan empat peran utama, yaitu:

1. Arsitek strategis dan pemilik konsesi, bertugas mendorong grup strategi dan mengelola portofolio keseluruhan, mengawasi pelaksanaan bisnis seluruh grup, mengatur komunikasi dengan para pemangku kepentingan di tingkat nasional

- 2. Koordinator regional, bertugas mengatur kegiatan bisnis di dalam cakupan wilayah kerjanya, mengatur komunikasi dengan para pemangku kepentingan dalam cakupan wilayah kerjanya
- 3. Pemilik bisnis, bertugas menghasilkan pendapatan melalui kegiatan pengoperasian bisnis Pelabuhan, mendorong pelaksanaan operasional dan pelayanan yang lebih baik, dan mengatur kebijakan layanan pelabuhan
- 4. Operator bisnis, bertanggung jawab terhadap operasional pelayanan pelabuhan, dan mendorong peningkatan efisiensi keseluruhan grup.

### **1.4 Ruang Lingkup Perusahaan**

Perusahaan Pelindo merupakan Badan Usaha Milik Negara di bidang jasa kepelabuhanan,yang merupakan operator pelabuhan terbesar di Indonesia.Tugas dari PT. Pelindo adalah menjalankan layanan terpadu dalam menangani layanan barang,menggunakan fasilitas :Dermaga:Bangunan yang dirancang khusus pada suatu pelabuhan yang digunakan atau tempat kapal untuk ditambatkan atau merapat untuk melakukan kegiatan bongkar muat barang dan penumpang kapal.

Wilayah Kerja PT. Pelindo Cabang Batam meliputi :

- 1. Pelabuhan Batu Ampar
- 2. Pelabuhan CPO Kabil
- 3. Pelabuhan Tanjung Guncang
- 4. Pelabuhan Barelang
- 5. Pelabuhan Sekupang

### **BAB II**

### **DESKRIPSI KEGIATAN SELAMA PRADA**

### **2.1 Spesifikasi Tugas Yang Dilaksanakan**

Kegiatan Praktek Darat ( PRADA ) yang penulis laksanakan pada tanggal 01 Agustus 2022 sampai 05 November 2022 di PT. Pelindo Cabang Batam bukan untuk mempelajari dan mengamal kan ilmu yang telah di pelajari di bangku perkuliahan tetapi lebih untuk belajar kembali dan memahami bagaimana dunia kerja darat sesungguhnya di perusahaan pelayaran dan menyesuaikan diri pada lingkungan dunia kerja.

Adapun faktor pendukung dalam melaksanakan praktek darat yaitu disiplin, tanggung jawab, mental, kejujuran, dapat besosialisasi dengan baik dan etos kerja, dan suka dengan hal yang baru. Penulis wajib menjalankan instruksi beserta arahan pembimbing di tempat prada dan mematuhi peraturan yang berlaku, dari penilaian ini dapat di ketahui bahwa apakah kita sudah dikategorikan sebagai personal yang bekerja dengan baik ataukah sebaliknya. Bukan hanya itu kita juga harus menjaga kerapian dan ketelitian kita. Supaya semua kegiatan yang kita lakukan berjalan dengan baik.

Pada awal nya penulis harus beradaptasi atau melakukan penyesuaian diri pada lingkungan kerja, baik pimpinan, karyawan, maupun yang lain nya. Ini bertujuan supaya jika penulis di berikan tugas penulis bisa berkomunikasi dengan baik apabila ada hal yang tidak di pahami atau tidak di mengerti penulis bisa bertanya kepada karyawan maupun yang lain nya.

Penulis melaksanakan Kegiatan Praktek Darat di PT. Pelindo (Persero) Cabang Batam selama kurang lebih 3 ( Tiga ) Bulan dengan jadwal masuk dari jam 08:00 – 17:00 WIB. Penulis melakukan tugas dan ditempatkan di Bidang sebagai berikut:

- 1. Menginput kegiatan gerakan pandu kapal masuk dan keluar
- 2. Mensortir data gerakan pandu kapal masuk dan keluar

### **2.2 Target Yang Diharapkan**

Adapun arget yang diharapkan penulis selama PRADA di PT. Pelindo (Persero) Cabang Batam yaitu :

- 1. Dapat memahami sistem kerja di pelindo
- 2. Untuk menambahnya pengetahuan dan wawasan saya selama PRADA di PT. Pelindo
- 3. Mempersiapkan mental penulis untuk terjun didunia kerja setelah lulus kuliah.

### **2.3 Perangkat Lunak/keras Yang Di Gunakan**

Adapun peralatan dan perlengkapan yang digunakan selama melaksanakan kerja Praktek Darat (PRADA) di PT. Pelindo (Persero) Cabang Batam yaitu

- 1. Komputer dan Laptop, merupakan perangkat digunakan untuk mengoperasikan pelayanan pertukaran di system-system online seperti Inapornet,Beacukai, Perangkat ini juga digunakan untuk membuat dokumen-dokumen, serta berbagai file-file yang penting dalam pelayanan keagenan kapal.
- 2. Mesin Printer, perangkat ini digunakan untuk mencetak dokumen yang terkait dengan pelayanan keagenan
- 3. Mesin *Scanner*, perangkat ini digunakan untuk meng-scan okumen menjadi file berbentuk format FDF yang nantinya akan dientry kedalam *system* online
- 4. WiFi, perangkat ini memiliki peran viral dalam pelayanan keagenan, karena hampir semua kegiatan keagenan melakukan akses internet agar dapat melakukan pertukaran data informasi yang terkait pelayanan keagenan.
- 5. Radio atau *Handy Talkie* ( HT ) , perangkat ini digunakan untuk membantu Agen berkomunikasi dengan pandu untuk proses penyandaran ke dermaga dan proses keberangkatan kapal dari dermaga ke laut.
- 6. *Helm Safety*, digunakan untuk melindungi kepala saat bekerja di lapangan.
- 7. Stampel, digunakan untuk stempel keperluan-keperluam yang di butuhkan.
- 8. Mobil, digunakan untuk operasi perusahaan jika berangkat ke dermaga atau ketempat lain.
- 9. Sepeda motor, digunakan untuk operasi perusahaan dalam berpergian yang berkaitan dengan keagenan
- 10. Tas, digunakan untuk mengambil dokumen ke kapal atau membawa dokumen *Clearance In/Out*, dan lain-lain
- 11. *Safety shoes*, digunakan untuk saat penyandaran kapal ataupun disaat naik ke kapal.
- 12. Kertas, digunakan untuk membuat keperluan dokumen-dokumen
- 13. Telepon, digunakan untuk berkomunikasi dengan pemakai jasa keagenan dan pihak-pihak terkait pelayanan keagenan.

### **2.4 Data Data Yang Di Perlukan**

Adapun data yang di perlukan penulis selama Praktek Darat (PRADA)

di PT. Pelindo (Persero) Cabang Batam yaitu:

- 1. Data perusahaan PT.Pelindo secara singkat
- 2. Data Struktur Organisasi Di PT.Pelindo
- 3. Data kegiatan harian yang dilaksanakan penulis

### **2.5 Dokumen-Dokumen File-File Yang di Hasilkan**

Dokumen yang di hasilkan penulis selama Praktek Darat (PRADA) di

PT. Pelindo (Persero) Cabang Batam yaitu:

- 1. Nota pemakaina Jasa Pandu dan Tunda (Form 1A)
- 2. Surat Perintah Kerja (SPK)
- 3. Hold Dana

### **2.6 Kendala-Kendala Yang Di Hadapi**

Kendala – kendala yang di hadapi Penulis saat melaksanakan Prada di PT. Pelindo (Persero) Cabang Batam

- 1. Jaringan internet mengalami gangguan sehingga menghambat pengimputan data menggunakan komputer.
- 2. Keterlambatan Pandu mengirim nota pemakaian jasa pandu (Form 1A) sehingga membuat membuat agen pelayaran menunggu lama.
- 3. Printer mengalami kerusakan atau gangguan sehingga menghampat dalam proses percetakan dokumen.

### **BAB III**

# **PROSES PENGINPUTAN KEGIATAN GERAKAN PANDU KAPAL MASUK & KAPAL KELUAR MENGGUNAKAN DATA**  *BAMS (BATAM ADMINISTRATION MANAGEMEN SYSTEM)*

### **3.1 Pengertian Penginputan Data Masuk & Keluar Kapal Pandu**

Penginputan adalah unit luar yang digunakan untuk memasukkan data dari luar ke dalam komputer, contohnya data yang berasal dari keyboard atau mouse. Hasil dari data yang di Input akan berubah menjadi Informasi. Dan alat yang digunakan untuk menerimamasukan data dan program yang akan di proses di dalam komputer. Input menjadi bagian dari sistem komputer karena sistem merupakan kesatuan dari beberapa komponen yang saling berkaitan dan saling terhubung. Sehingga dengan adanya input maka sistem komputer akan berjalan sesuai dengan keinginan.

### **3.2 Pengertian data masuk dan keluar**

Data masuk adalah data perencanaan dan realisasi kapal yang akan berangkat dan data tersebut yang akan di input. Data keluar adalah data realisasi kapal apabila kapal sudah berangkat.

### **3.3 Pengertian** *BAMS (Batam Administration Manegement System)*

Maksud dari *BAMS* adalah dimana tempat untuk melakukan Penginputan Data Masuk dan Keluar Kapal Pandu dengan menggunakan *BAMS*. untuk melayani informasi seputar lahan yang meliputi perizinan lahan, pengalokasian lahan, perpanjangan alokasi lahan, peralihan hak atas lahan, pelaporan hak tanggungan dan perubahan dokumen.

### **3.4 Gerakan Pemanduan Kapal**

Pilot boat adalah kapal/boat yang digunakan untuk mengantar/ menjemput petugas pandu yang akan memandu. pandu adalah seorang ahli nautika yang memenuhi persyaratan untuk menjadi petugas pandu,yang membantu seorang nakhoda kapal untuk berlayar pada suatu perairan wajib pemanduan, dimana dia mengenal betul tentang alur pelayaran tersebut.

### **3.5 Cara Kerja Sistem Penginputan data kapal masuk & keluar pandu**

Berikut cara penginputan Pemanduan kapal yang akan masuk dan keluar:

1. Buka *drive google.com* di *google chrome* atau di *mozzila* Gambar: 3.5.1 Google Drive

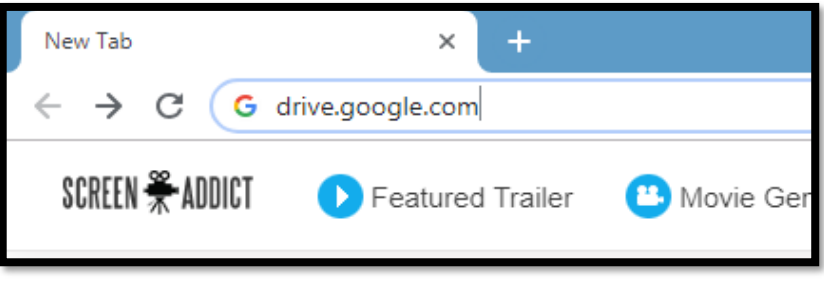

 *Sumber: PT.Pelindo* 

2. Buka akun *drive* anda menggunakan akun yang diizinkan untuk mengakses.

Gambar: 3.5.2 Google Drive

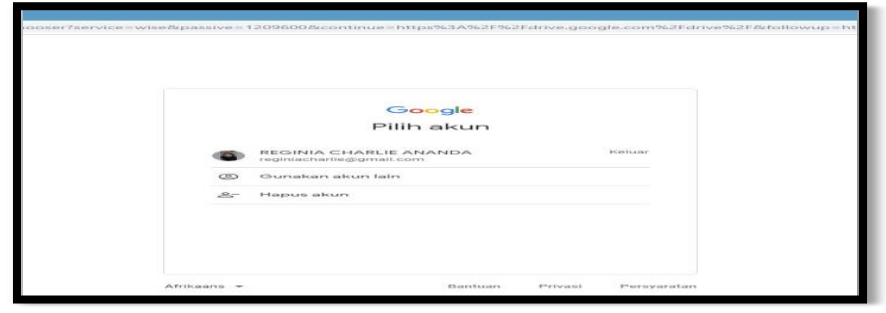

*Sumber: PT.Pelindo*

3. Masukkan sandi sesuai dengan akun email anda dan klik berikutnya Gambar: 3.5.3 Google Drive

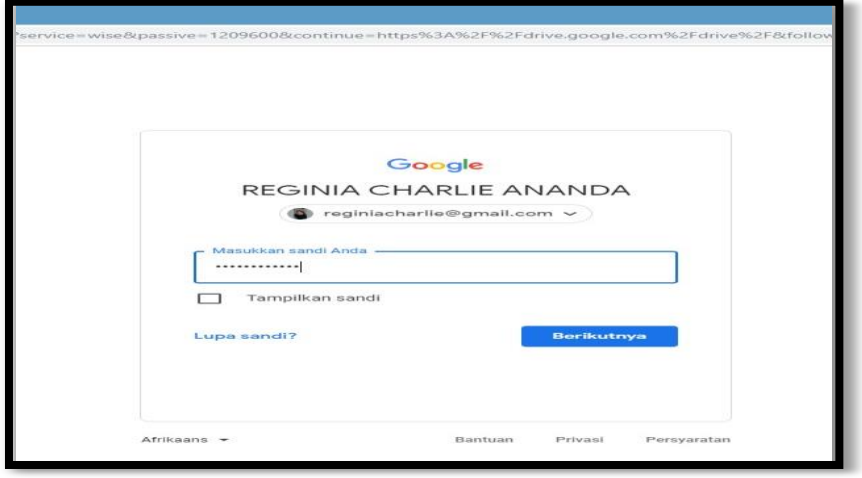

*Sumber: PT.Pelindo*

4. Akun yang anda gunakan sudah masuk dan klik *bams* untuk menginput sebagai Contoh untuk bulan oktober.

Gambar: 3.5.4 Google Drive

| C Jurnal Cabang Batam - Google D X              | ÷                                                                   |                           |                                     |                           |                                      | $ 0$ $x$        |
|-------------------------------------------------|---------------------------------------------------------------------|---------------------------|-------------------------------------|---------------------------|--------------------------------------|-----------------|
| $\leftarrow$<br>$\rightarrow$<br>$\mathcal{C}$  | https://drive.google.com/drive/folders/08x31E8UwUpuXU2YxRG9Zd0Y2T28 |                           |                                     |                           | $\equiv$ $+$<br>ov.<br>$\rightarrow$ | Paused <b>O</b> |
| Drive                                           | Q Telusuri di Drive                                                 |                           | 珪                                   |                           | $\circledcirc$<br>@                  | :               |
| Baru                                            | Dibagikan kepada saya > Jurnal Cabang Batam > #1                    |                           |                                     |                           | 曲                                    | $\odot$<br>E    |
| $\boxed{\mathbf{0}}$<br>Drive Saya              | File                                                                |                           |                                     |                           | Nama V                               |                 |
| 匝<br>Komputer                                   | z.                                                                  | ALC: ALC: NUMBER          | THE REAL TIME RECEIVED AND RELEASED |                           |                                      | $\circ$         |
| న్ని<br>Dibagikan kepada saya                   |                                                                     |                           |                                     |                           |                                      |                 |
| O<br>Terbaru<br>Berbintang<br>☆                 |                                                                     |                           |                                     |                           |                                      | $\ddot{}$       |
| $\begin{array}{c} \hline \end{array}$<br>Sampah |                                                                     |                           |                                     |                           |                                      |                 |
|                                                 | Untitled spreadsheet                                                | ÷<br>TPP BATAM SEPTEMBER. | ÷<br>TPP BATAM OKTOBER 2.           | ÷<br>TPP BATAM MEI 2021   | TPP BATAM MARET 2021                 |                 |
| Penyimpanan<br>Ô                                |                                                                     |                           |                                     |                           |                                      |                 |
| 2,15 GB dari 15 GB telah<br>digunakan           |                                                                     | 777777                    | anana a                             | 7 T T T T T T T           | 7.7.7.7.7.7.7.7                      |                 |
| <b>Bell penylmpanan</b>                         | ₽<br>5 -                                                            |                           |                                     |                           |                                      |                 |
|                                                 |                                                                     |                           |                                     |                           |                                      |                 |
|                                                 | TPP BATAM JUNI 2021                                                 | TPP BATAM JULI 2021       | TPP BATAM JANUARI 20                | TPP BATAM FEBRUARI 2<br>÷ | TPP BATAM APRIL 2021                 |                 |
|                                                 |                                                                     |                           |                                     |                           |                                      |                 |
|                                                 |                                                                     |                           |                                     |                           |                                      |                 |
|                                                 |                                                                     |                           |                                     |                           |                                      |                 |

*Sumber: PT.Pelindo*

5. Setelah masuk ke bams perusahaan untuk bagian pendataan dan bias untuk menginput data kapal yang sudah di pandu.

Gambar: 3.5.5 Bams Jurnal

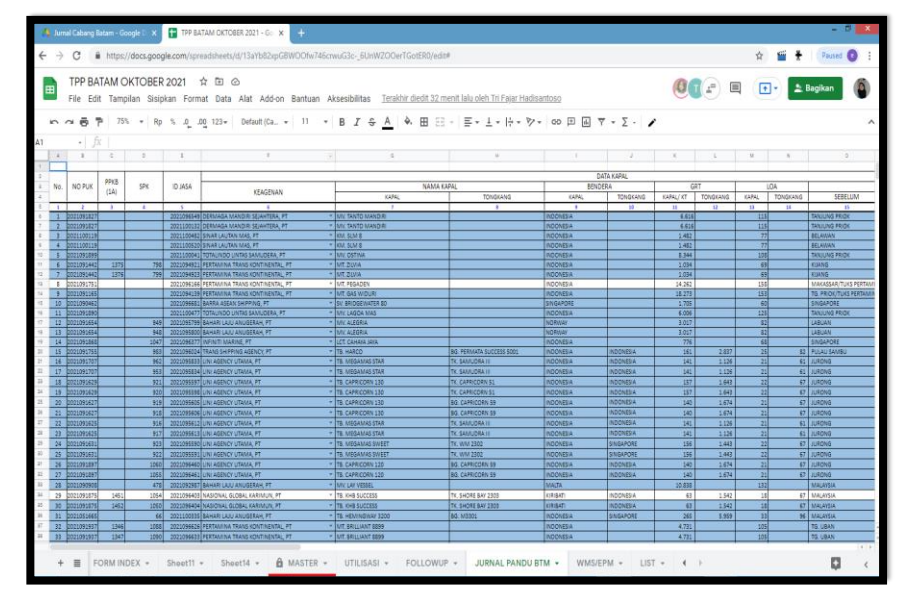

*Sumber: PT.Pelindo*

6. Menginput dimulai dengan nomor registrasi PUK ( Pelayanan untuk Kapal).

Gambar: 3.5.6 Nomor Puk

| $\blacksquare$ | ff                                       |                    |  |
|----------------|------------------------------------------|--------------------|--|
| $\geq$         |                                          |                    |  |
| 3              | No.                                      | NO PUK             |  |
| $\sim$         |                                          |                    |  |
| 5              | $\mathbf{L}$<br>$\overline{\phantom{a}}$ | 2                  |  |
| $\epsilon$     | $\blacksquare$                           | 2022061564         |  |
| ⇁              | 2                                        | 2022061564         |  |
| $^{23}$        | 3                                        | 2022061651         |  |
| $\circ$        | ◢                                        | 2022061651         |  |
| 10             | 5                                        | 2022061491         |  |
| ┓┓             | 6                                        | 2022061491         |  |
| $\mathbf{12}$  | ⇁                                        | 2022061449         |  |
| ร              | $-$                                      | 30330 <i>63100</i> |  |

*Sumber: PT.Pelindo*

7. Masukkan nomor PPKB atau nomor Permintaan Pelayanan Kapal dan Barang bila ada, jika tidak ada bisa di kosongkan.

Gambar: 3.5.7 Nomor PPKB

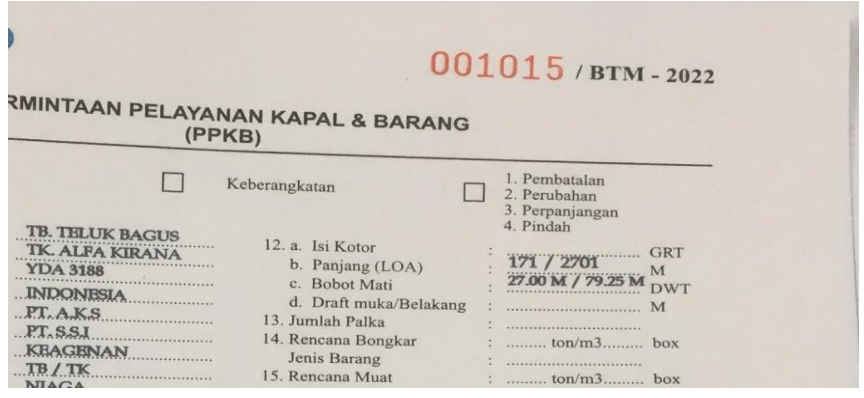

*Sumber: PT.Pelindo*

8. Masukkan nomor SPK atau Surat Perintah Kerja bila ada,jika tidak ada boleh dikosongkan.

Gambar: 3.5.8 Inputan Nomor SPK

| SPK | ID IASA     |                   |
|-----|-------------|-------------------|
| 4   | 5           |                   |
| 279 | 2022066406  | TANDIUNG P        |
| 281 | 2022066407  | TANDIUNG P        |
|     | 2022066713  | TANDIUNG P        |
|     | 2022067073  | TANDIUNG P        |
| 917 | 2022066067  | TANDIUNG P        |
| 918 | 12022066069 | <b>TANDIUNG P</b> |

*Sumber: PT.Pelindo*

9. Masukkan nomor ID Jasa kapal yang tertera dihold dana

Gambar: 3.5.9 ID Jasa

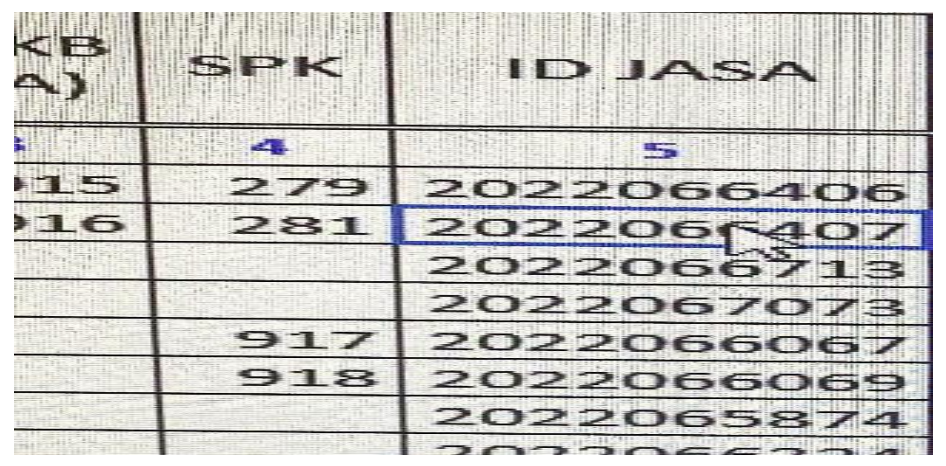

*Sumber: PT.Pelindo*

10. Masukkan nama perusahaan kapal yang menggunakan jasa pandu.

Gambar: 3.5.10 Nama Agen Kapal

| F                                                                                                    | $\overline{c}$             |
|----------------------------------------------------------------------------------------------------|----------------------------|
| <b>DATA KAPAL</b>                                                                                               |                            |
| <b>KEAGENAN</b>                                                                                                 |                            |
|                                                                                                    | <b>KAPAL</b>               |
| 6                                                                                                    | $\overline{ }$             |
| <b>TANDJUNG PUTERA MARITIM, PT</b>                                                                              | い<br><b>TB. BUANA BETA</b> |
| <b>TANDJUNG PUTERA MARITIM, PT</b>                                                                              | <b>TB. BUANA BETA</b>      |
| TANDJUNG PUTERA MARITIM, PT                                                                                     | <b>TB, BUANA ALPHA</b>     |
| <b>TANDJUNG PUTERA MARITIM, PT</b>                                                                              | <b>TB. BUANA ALPHA</b>     |
| <b>TANDJUNG PUTERA MARITIM, PT</b>                                                                              | <b>TB. INFINITI VIRTUS</b> |
| TANDJUNG PUTERA MARITIM, PT                                                                                     | <b>TB. INFINITI VIRTUS</b> |
| <b>TANDJUNG PUTERA MARITIM, PT</b>                                                                              | <b>TB. BUANA ALPHA</b>     |
| <b>TANDJUNG PUTERA MARITIM, PT</b>                                                                              | <b>TB, BUANA ALPHA</b>     |
| <b>SAMUDERA AGENCIES INDONESIA, PT</b>                                                                          | <b>MV. FORTUNE ISLAND</b>  |
| SAMUDERA AGENCIES INDONESIA, PT                                                                                 | <b>MV. FORTUNE ISLAND</b>  |
| <b>BAHARI LAJU ANUGERAH, PT</b>                                                                                 | MV, PEARL ARK 2            |
| <b>TITIAN BAHTERA INDONESIA, PT</b>                                                                             | <b>TB. HEMING WAY</b>      |
| the contract of the contract of the contract of the contract of the contract of the contract of the contract of |                            |

*Sumber: PT.Pelindo*

11. Kemudian masukkan nama kapal yang sudah dipandu oleh perusahaan PT. Pelindo.

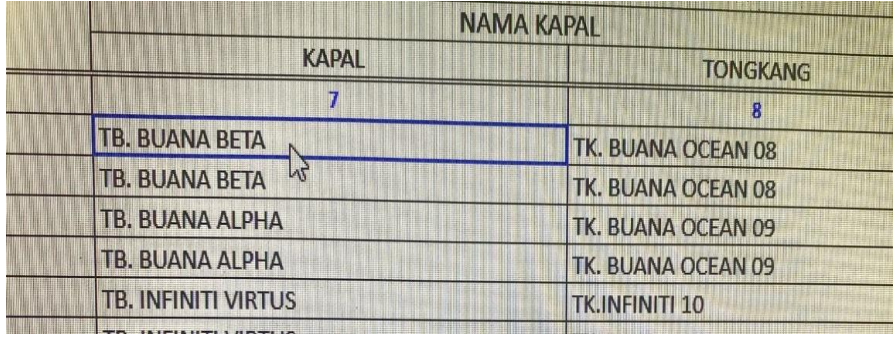

Gambar: 3.5.11 Nama Kapal

*Sumber: PT.Pelindo*

12. Baris berikutnya masukkan nama bendera kapal dan GRT (isi kotor) dan LOA Panjang Kapal.

Gambar: 3.5.12 input isi kotor dan panjang kapal

| <b>BENDERA</b>         |                  |  |
|------------------------|------------------|--|
| KAPAL                  | <b>TONGKANG</b>  |  |
| $\mathbf{q}$           | Fro              |  |
| <b>INDONESIA</b>       | <b>INDONESIA</b> |  |
| <b>INDONESIA</b>       | <b>INDONESIA</b> |  |
| Da<br><b>INDONESIA</b> | <b>INDONESIA</b> |  |
| <b>INDONESIA</b>       | <b>INDONESIA</b> |  |
| <b>SINGAPORE</b>       | <b>SINGAPORE</b> |  |
| <b>SINGAPORE</b>       | <b>SINGAPORE</b> |  |
| <b>INDONESIA</b>       | <b>INDONESIA</b> |  |
| <b>INDONESIA</b>       | <b>INDONESIA</b> |  |
| <b>INDONESIA</b>       |                  |  |

*Sumber: PT.Pelindo*

13. Masukkan pelabuhan asal kapal dan tujuan kapal serta jenis kapal,jenis pelayaran ( *DOM / IN* ) ,dan Jenis Gerakan ( *IN / OUT* ).

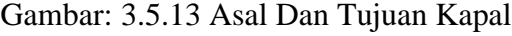

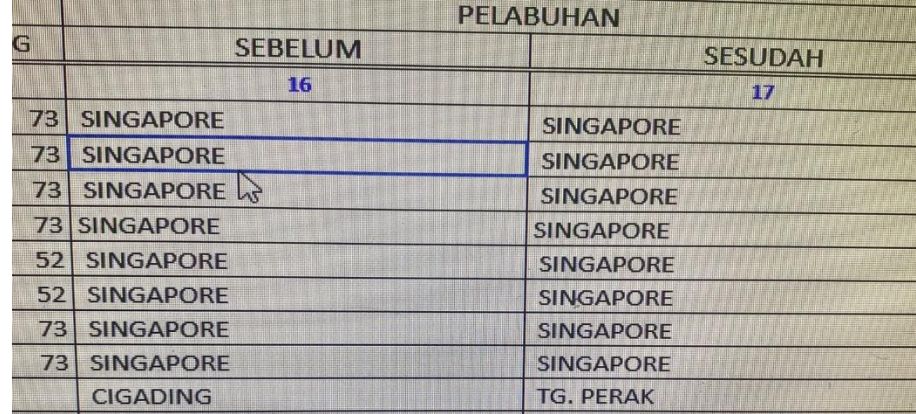

*Sumber: PT.Pelindo*

14. Berikut masukkan jenis kapal,jenis gerakan dan jenis pelayaran kapal Gambar: 3.5.14 jenis gerakkan dan jenis pelayaran

| <b>UENIS KAPAL</b>   | UENIS<br><b>BELAYARAN</b> | <b>GERVATION</b> |
|----------------------|---------------------------|------------------|
| <b>TE</b>            |                           | 12.TT            |
| <b>GENERAL CARGO</b> | <b>INT</b>                | INI              |
| <b>GENERAL CARGO</b> | INT                       | <b>OUT</b>       |
| <b>GENERAL CARGO</b> | INT                       | IN               |
| <b>GENERAL CARGO</b> | <b>INT</b>                | OUT              |
| <b>GENERAL CARGO</b> | INT                       | IN               |

*Sumber: PT.Pelindo*

15. Kemudian lanjut ke bagian perencanaan atau kapal akan mulai di pandu bisa kita lihat di bagian SPK atau Surat Perintah Kerja dan masukkan tanggal, jam,dan nama pandu (pandu bisa di lihat dari 2A-1).

Gambar: 3.5.15 Tanggal,Jam,Waktu dan Nama Pandu Kapal

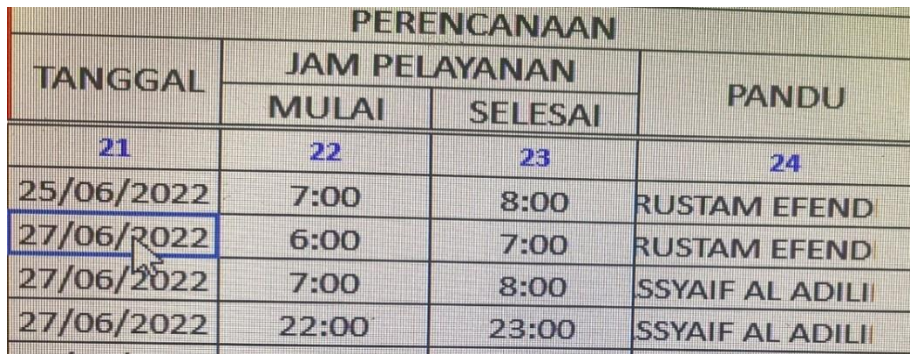

*Sumber: PT.Pelindo*

16. Selanjutnya lanjut ke bagian realisasi atau bagian kapal sedang di pandu bisa di lihat dari 2A-1 yaitu nomor surat 2A-1, tanggal, lokasi, jam pelayanan (mulai- selesai), nama pandu, *liner/tramper*. Gambar: 3.5.16 Input Nomor2a-1 Tanggal,Lokasi,Jam realisasi,Nama Pandu, Liner

| <b>REALISASI (2A1)</b> |                |               |                      |                |               |              |
|------------------------|----------------|---------------|----------------------|----------------|---------------|--------------|
| <b>SERTIFIKAT</b>      | <b>TANGGAL</b> | <b>LOKASI</b> | <b>JAM PELAYANAN</b> |                |               | Е            |
| 2A1                    |                |               | <b>MULAI</b>         | <b>SELESAI</b> | <b>JUMLAH</b> |              |
| 25.                    | 26             | 27            | 28                   | 29             | 30            |              |
| 6419                   | 25/06/2022     | <b>BTA</b>    | 8:05                 | 8:45           | O:45          | <b>RUSTZ</b> |
| 6420                   | 27/06/2022     | <b>BTA</b>    | O:2O                 | 1:00           |               | <b>RUSTZ</b> |
| 6435                   | 27/06/2022     | <b>BTA</b>    | 5:55                 | 6:25           | O:3O          | <b>ASSYA</b> |
| 6436                   | 28/06/2022     | <b>BTA</b>    | 1:50                 | 2:25           | 0:35          | <b>ASSYA</b> |
| 6421                   | 24/06/2022     | <b>BTA</b>    | 7:30                 | 8:00           | O:3O          | <b>RUSTA</b> |
| 6422                   | 24/06/2022     | <b>BTA</b>    | 22:00                | 22:20          | O:2O          | <b>RUSTZ</b> |
| 4929                   | 24/06/2022     | <b>BTA</b>    | 11:10                | 11:45          | O:35          | <b>YOSEF</b> |
| 4930                   | 25/06/2022     | <b>BTA</b>    | 7:05                 | 8:00           | 0:55          | <b>YOSEF</b> |
| 5419                   | 05/06/2022     | <b>BTA</b>    | 9:50                 | 10:35          | O:45          | <b>SUDI!</b> |
| 5241                   | 08/06/2022     | <b>BTA</b>    | 15:42                | 16:18          | 0:36          | <b>RUSTA</b> |
| 6039                   | 25/06/2022     | TGU           | 12:00                | 12:30          | O:3O          | <b>REYN/</b> |
| 4031                   | 23/06/2022     | <b>SKP</b>    | 11:00                | 13:25          | 2:25          | <b>REYN/</b> |
| 6125                   | 27/06/2022     | <b>KBL</b>    | 23:48                | O:5O           | 1:02          | <b>GUSTI</b> |
| 6225                   | 28/06/2022     | KBL           | 1:OO                 | 1:40           | O:4O          | <b>FAJAR</b> |
| 6680                   | 27/06/2022     | <b>BTA</b>    | 9:05                 | 9:48           | O:43          | <b>ASSYA</b> |
| 6608                   | 27/06/2022     | <b>BTA</b>    | 19:10                | 20:00          | O:5O          | <b>SUDI!</b> |
|                        |                |               |                      |                |               |              |

*Sumber: PT.Pelindo*

17. Setelah selesai semua data di input cek kembali data yang sudah di input dan lanjutkan seperti yang sudah di jelaskan dari awal sampai akhir sesuai data selanjutnya.

### **BAB IV**

### **PENUTUP**

### **4.1 Kesimpulan**

Dari uraian yang telah penulis bahas pada bab sebelumnya dan ilmu yang telah penulis dapatkan dan penulis pahami pada waktu melaksanakan Praktek Darat di Kantor PT. PELINDO (Persero) Cabang Batam maka dapat disimpulkan bahwa :

- 1. PT. PELINDO (Persero) Cabang Batam yang dipegang oleh Badan Pengusaha (BP), dan Pelindo ini milik BUMN.
- 2. Kerjasama dan koordinasi secara intensif dalam perusahaan pelayaran itu sendiri maupun dengan instansi terkait harus terjalin dengan baik sehingga mutu pelayanan yang diberikan oleh agen pelayaran dapat memuaskan para pemakai jasa Pandu dan Tunda.
- 3. PT. PELINDO (Persero) merupakan suatu jasa pelayanan Pandu dan Tunda.
- 4. Setelah mengadakan dan melaksanakan Praktek Darat ( PRADA ) akhirnya saya mengetahui yang sebenarnya atas hasil yang diperoleh dari kampus, serta memperoleh pengetahuan tentang teori-teori dan praktek yang belum pernah di pelajari dikampus.
- 5. Memahami konsep-konsep non akademis dan non teknis di dunia kerja, seperti menjaga hubungan atasan dengan bawahan, menjaga hubungan relasi dan sebagainya.

### **4.2 Saran**

Setelah penulis melakukan Praktek Darat ( PRADA ) yang dilaksanakan di PT. PELINDO (Presero) Cabang Batam selama 3 bulan, ada beberapa saran yang dapat penulis sampaikan :

- 1. Perusahaan pelayaran harus lebih meningkatkan hubungan yang baik dengan instansi di pelabuhan baik instansi pemerintah maupun swasta
- 2. Salah satu tugas dari pandu pelayaran adalah memandu kedatangan dan keberangkatan kapal selama di pelabuhan, maka bagian operasional hendaknya orang yang memiliki keterampilan dalam bidang operasional.
- 3. Diharapkan agar kerjasama antara kampus dengan perusahaan lebih di tinggikan dengan banyak memberi peluang kepada Taruna/i untuk melakukan Praktek Darat (PRADA)
- 4. Hubungan anggota perusahaan dan Taruna/i Praktek Darat (PRADA) di harapkan selalu terjaga keharmonisannya agar dapat terciptanya suasana kerjasama yang baik.

### **DAFTAR PUSTAKA**

Politeknik Negeri Bengkalis.2021. *Buku Panduan peraktek Darat (PRADA) & Peratek Laut (PRALA) Jurusan Kemaritiman Politeknik Negeri Bengkalis.*Bengkalis

- Pelindo. 2022, *Sejarah PT. Pelindo Jasa Maritim Cabang Batam.*  [https://pelindo.co.id/page/sejarah-pelindo,](https://pelindo.co.id/page/sejarah-pelindo) Diakses 19 Juli 2022, Pukul 11.38
- Pelindo 2022, *Visi & Misi PT. Pelindo Jasa Maritim Cabang Batam* [https://pelindo.co.id/page/visi-misi.](https://pelindo.co.id/page/visi-misi) Diakses 19 Juli 2022, Pukul 11.43

: Nuratika Nama **NIT** : 8303201171 : Minggu ke 1 (01 Agustus s/d07Agustus 2022) Periode

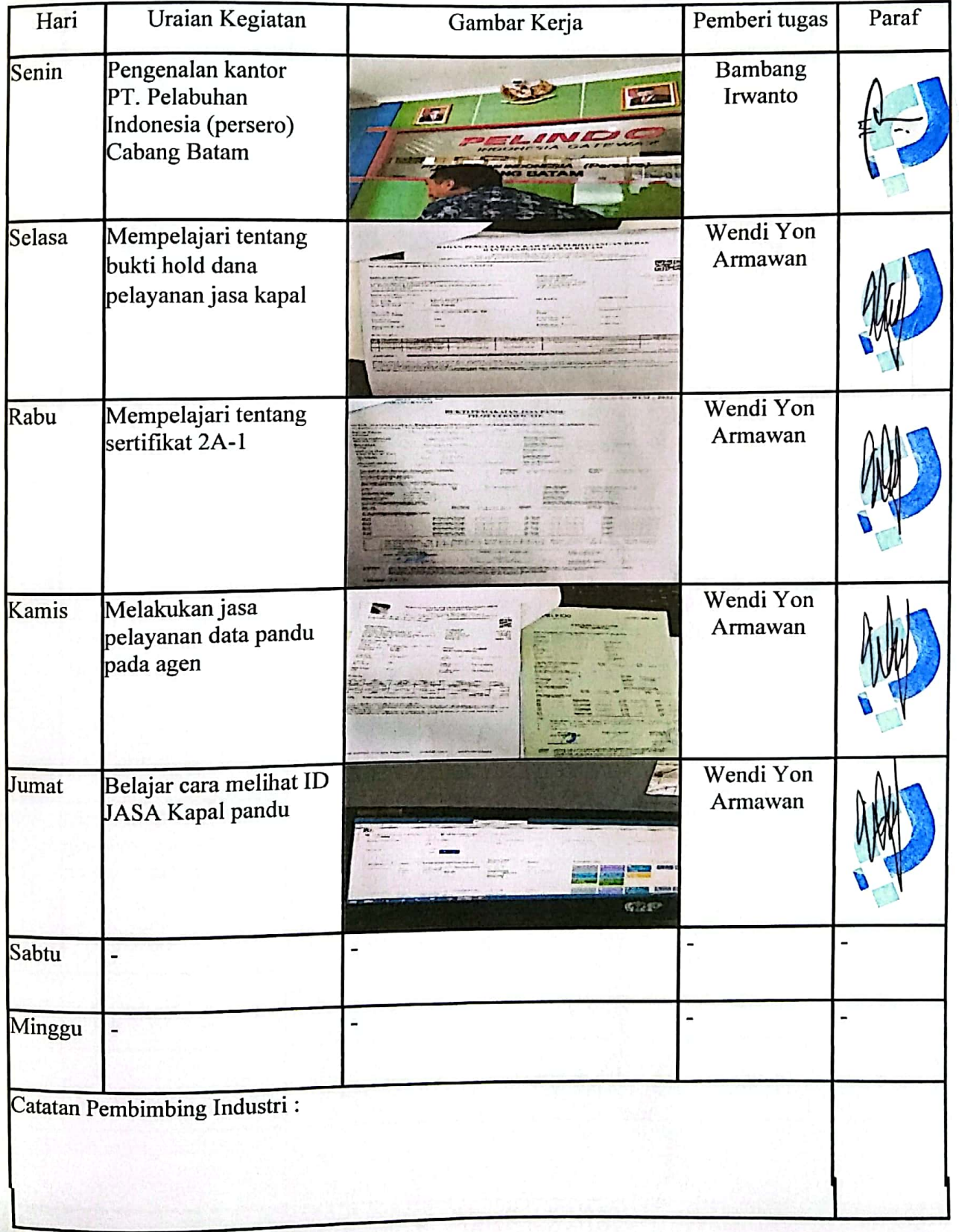

:Nuratika Nama : 8303201171 NIT<br>Periode : Minggu ke 2 (07 Agustus s/d 14 Agustus 2022)

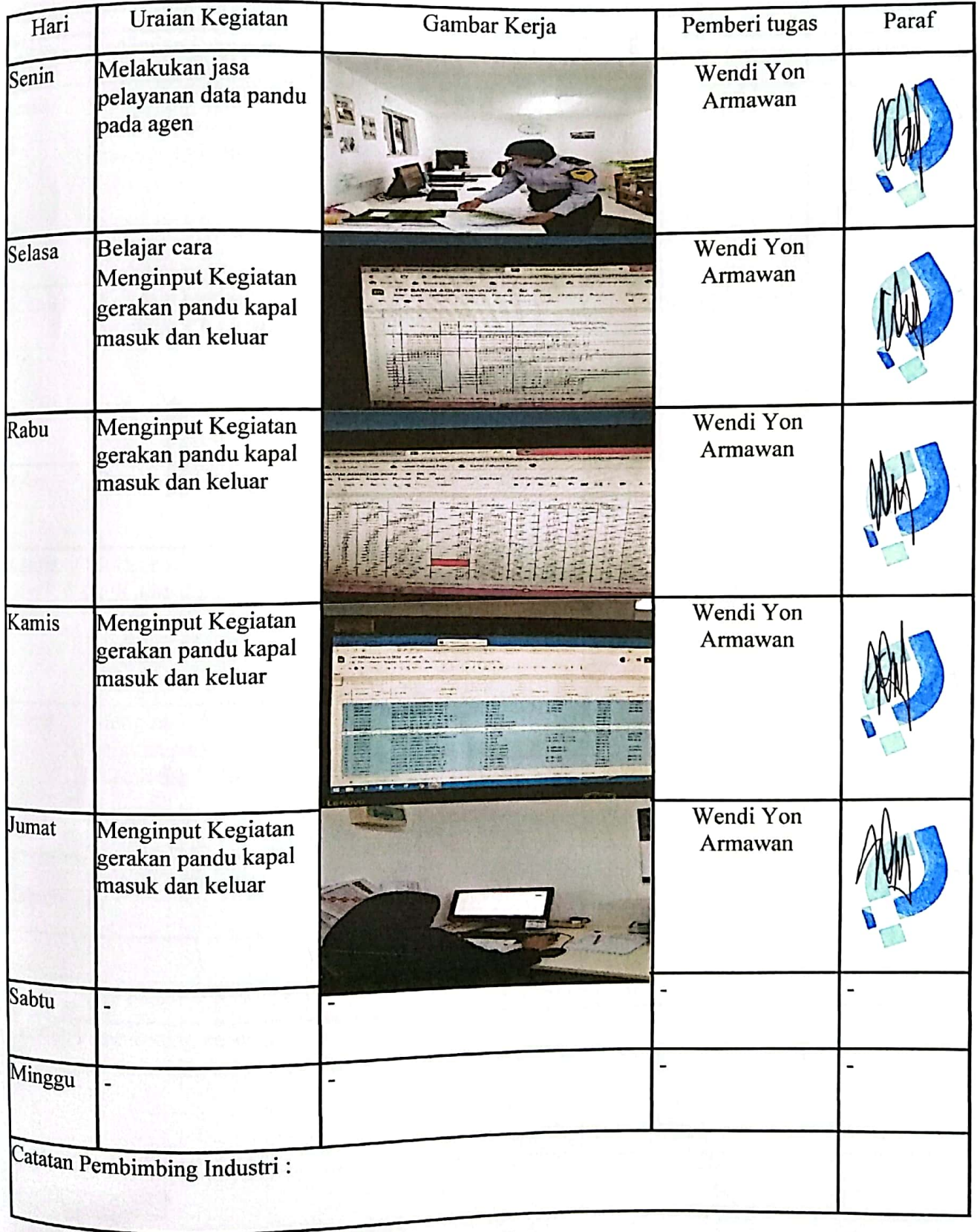

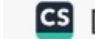

: $N$ uratika Nama : 8303201171 NIT : Minggu ke 3 (15 Agustus s/d 21 Agustus 2022) Periode

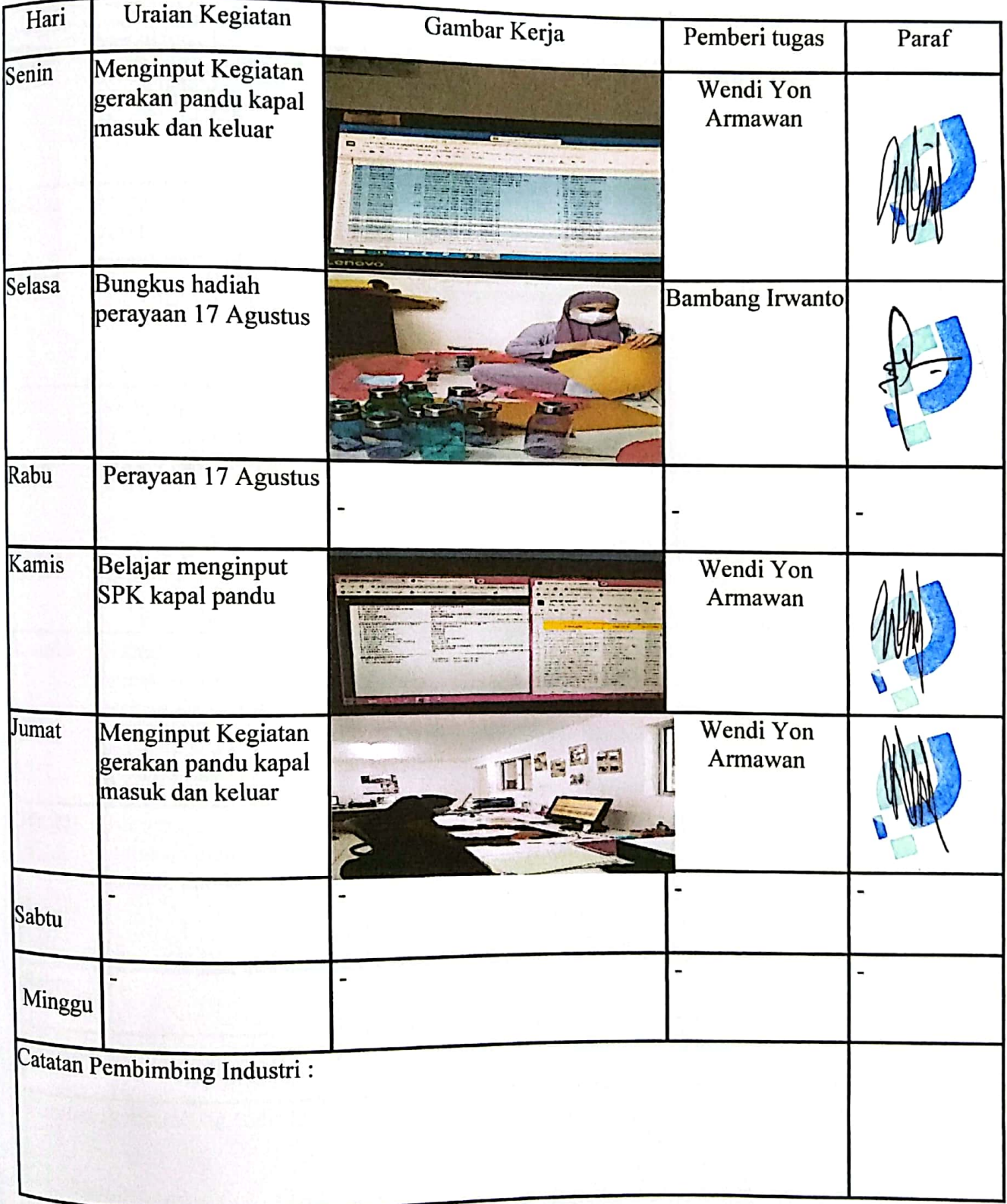

:Nuratika Nama NIT<br>Periode : 8303201171 : Minggu ke 4 (22 Agustus s/d 28 Agustus )

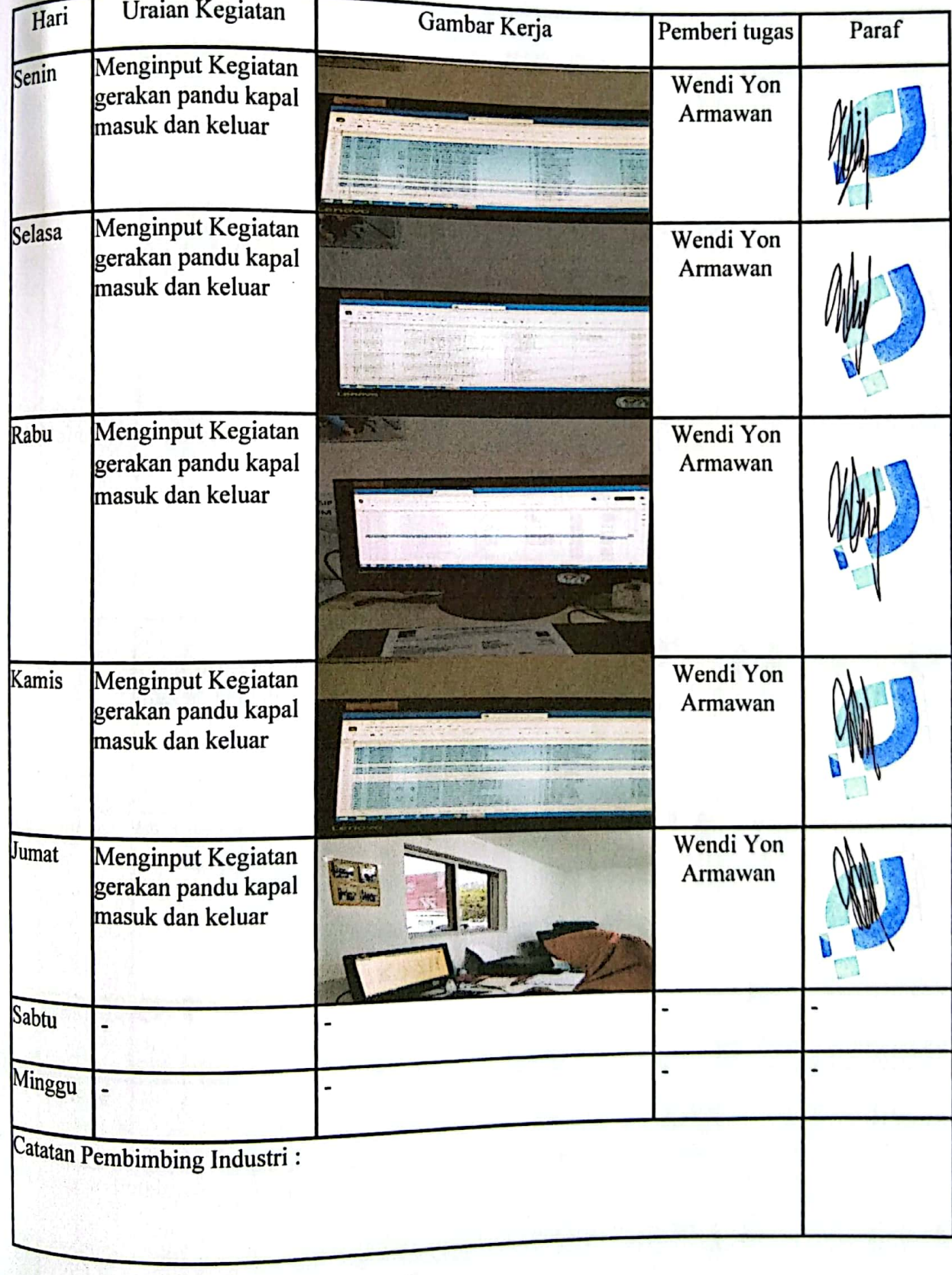

: Nuratika Nama NIT<sub>1</sub> : 8303201171 : Minggu ke 5 (29 Agustus s/d 04 September 2022) Periode

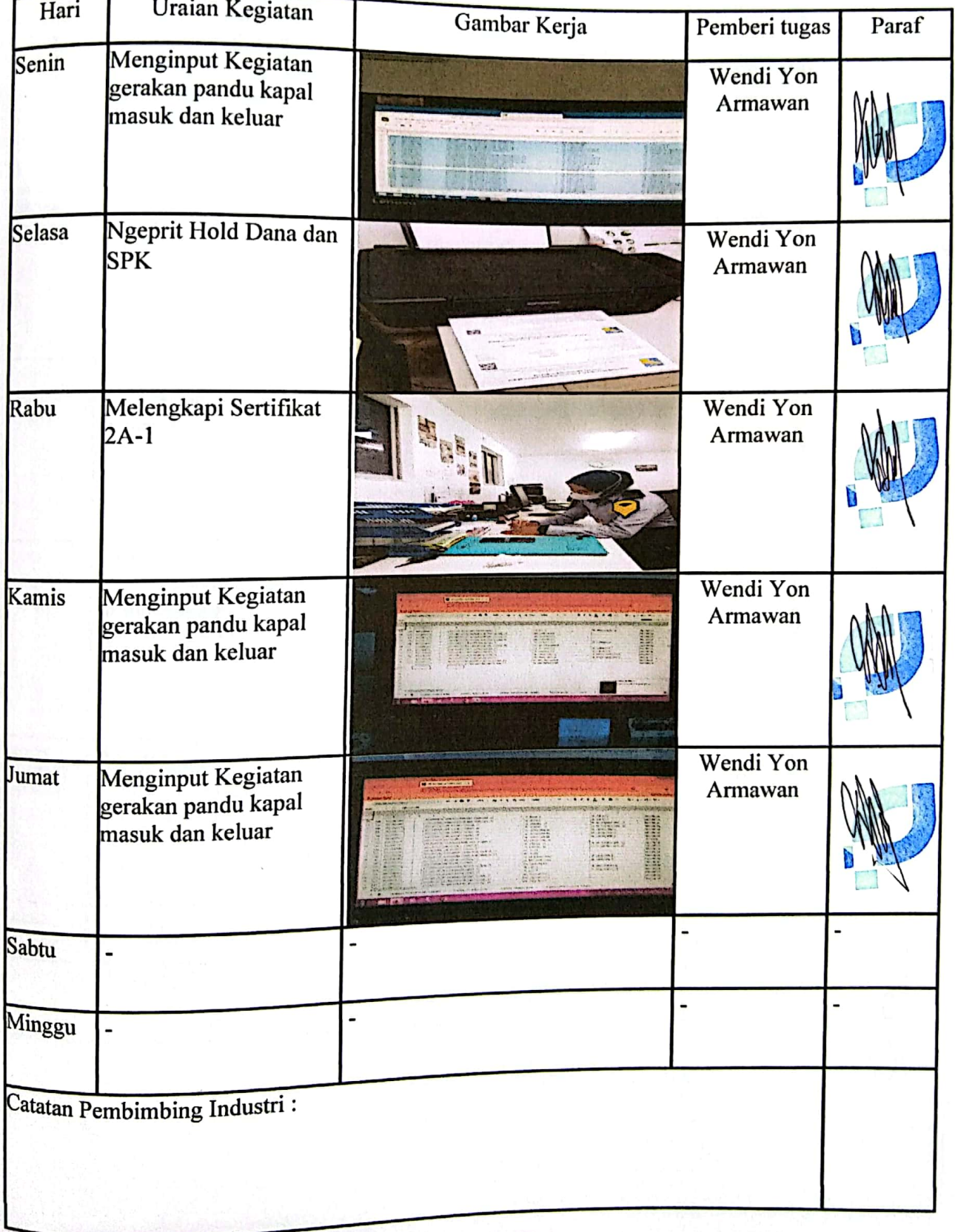

Nama : Nuratika : 8303201171 **NIT** Periode

: Minggu ke 6 (05 September s/d 11 September 2022)

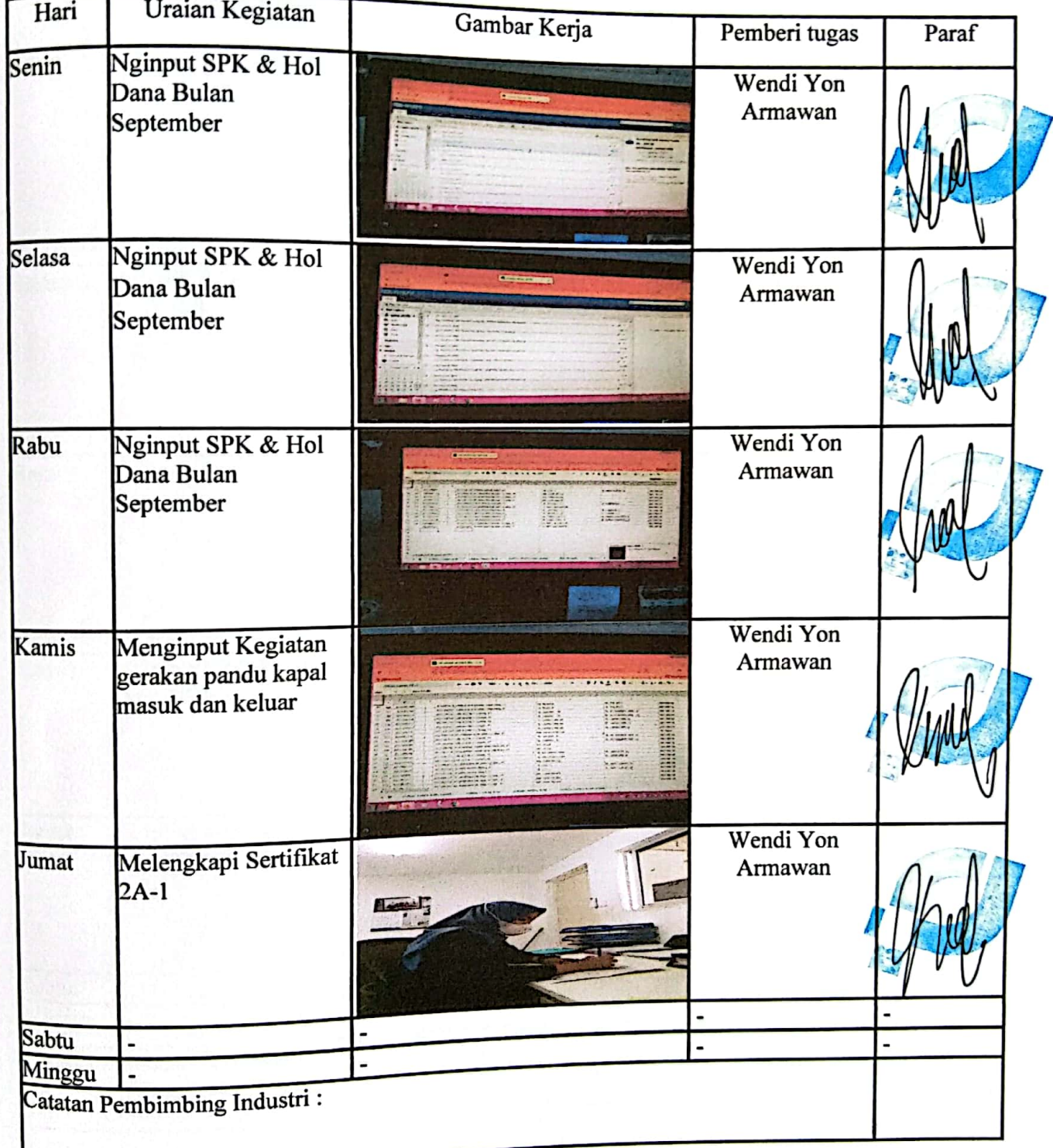

Nama : Nuratika **NIT** : 8303201171 : Minggu ke 7 (12 September s/d 18 September 2022) Periode

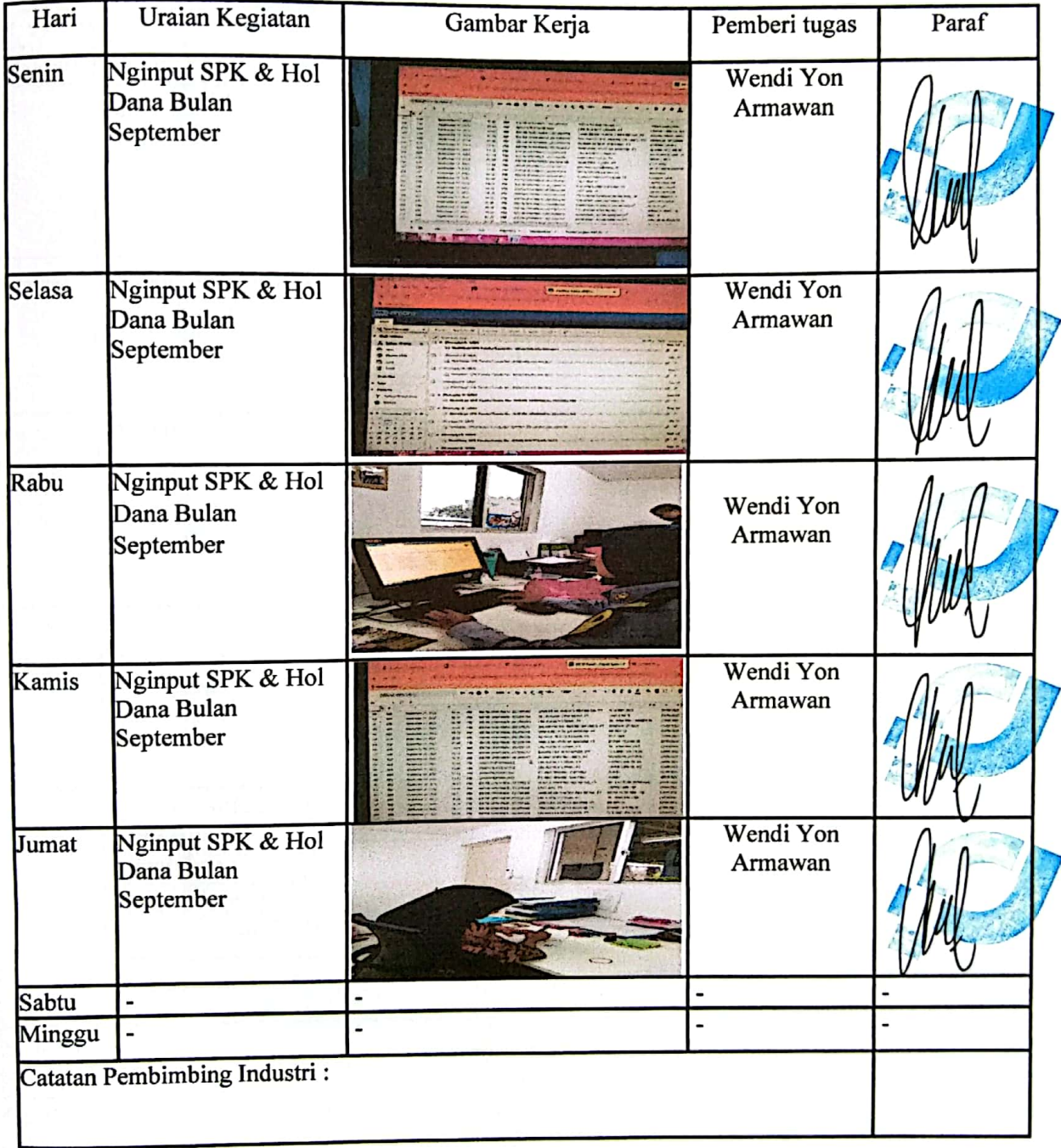

:Nuratika Nama : 8303201171  $NIT$ Periode

: Minggu ke 8 (19 September s/d 25 September)

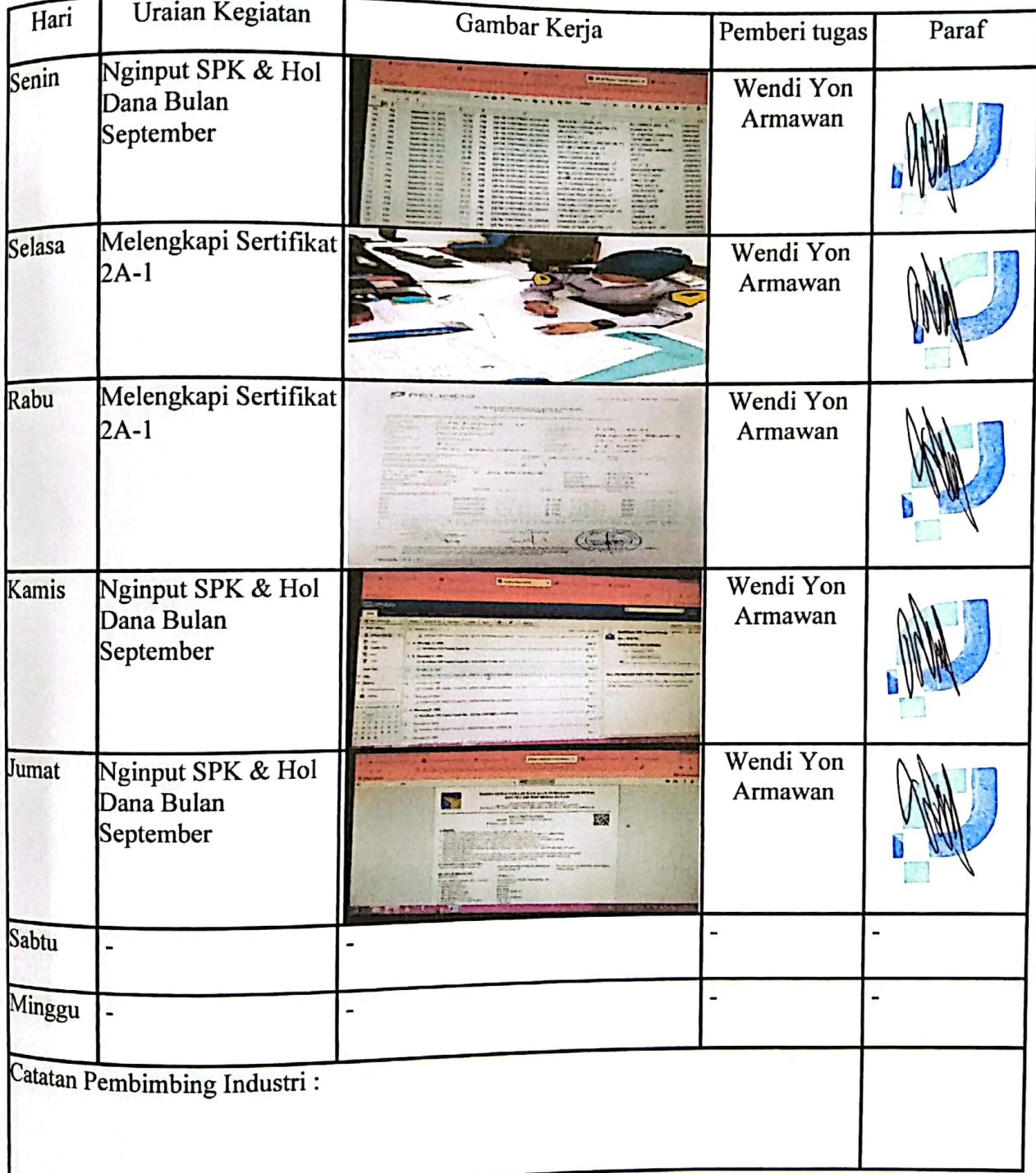

:Nuratika Nama : 8303201171  $NIT$ 

: Minggu ke 9 (26 September s/d 02 Oktober ) Periode

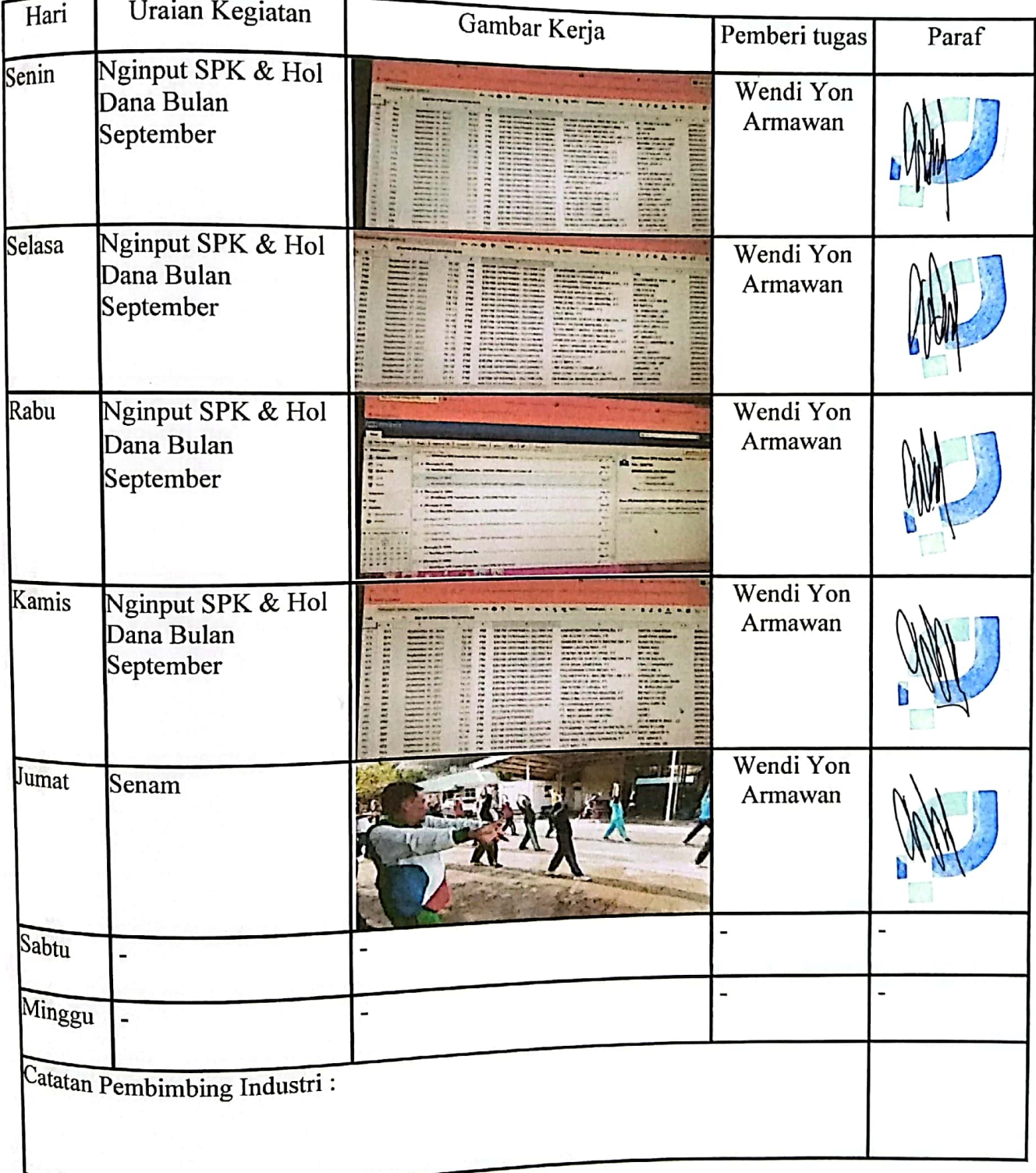

Nama :Nuratika **NIT** : 8303201171 Periode : Minggu ke 10 (03 Oktober s/d 09 Oktober )

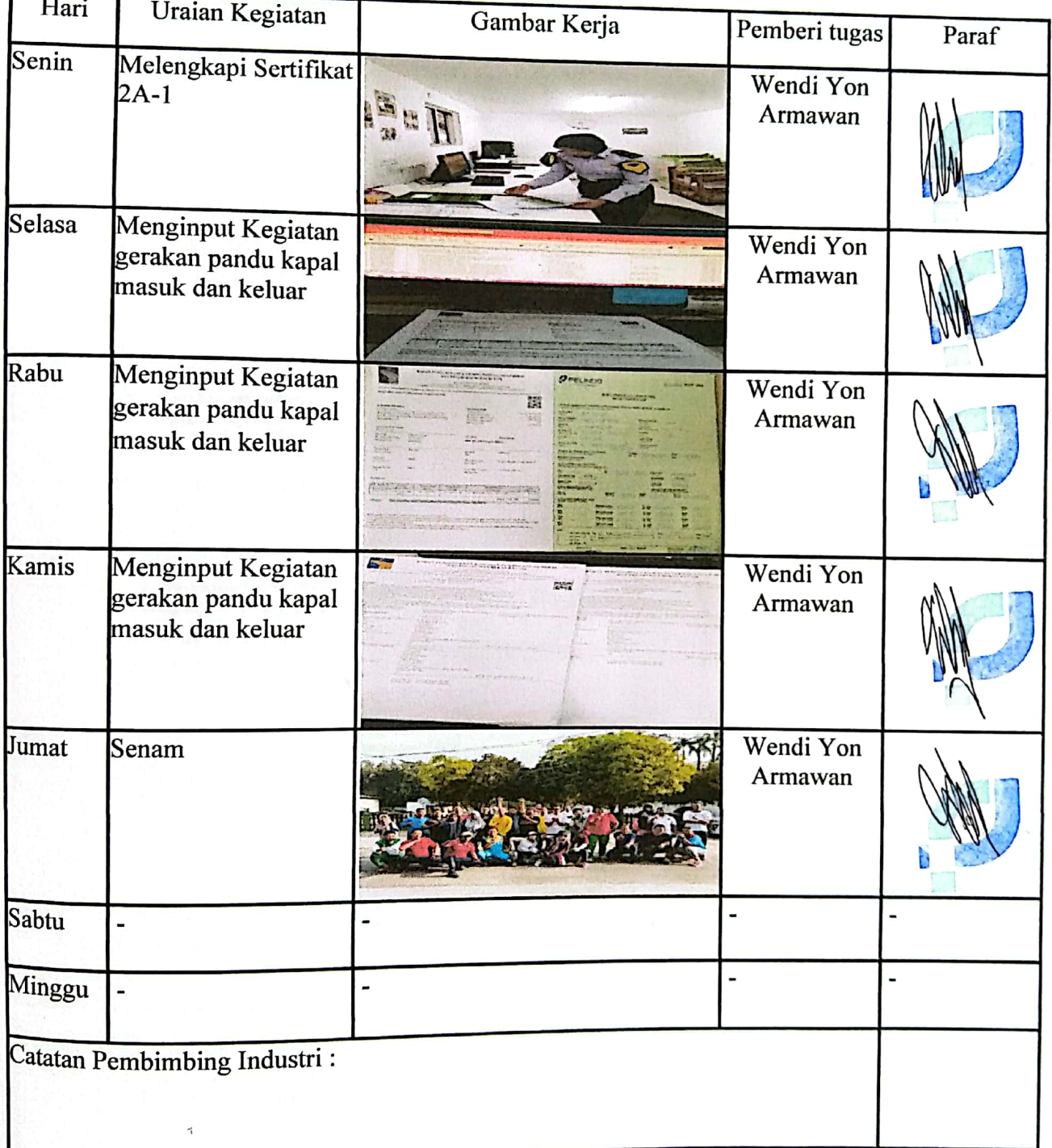

Nama :Nuratika **NIT** : 8303201171 Periode : Minggu ke 11 (10 Oktober s/d 16 Oktober)

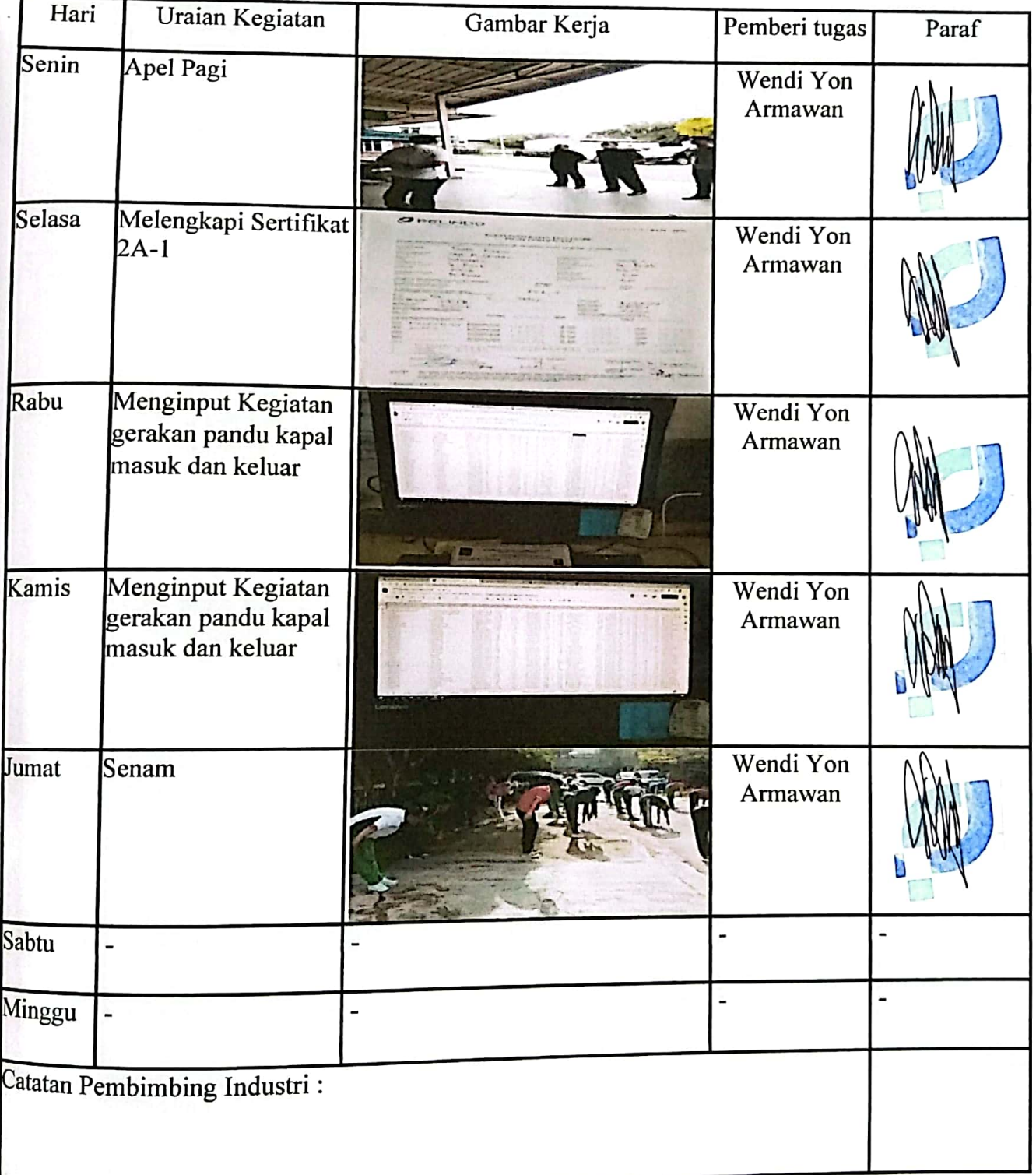

:Nuratika Nama **NIT** : 8303201171 Periode : Minggu ke 12 (17 Oktober s/d 23 Oktober)

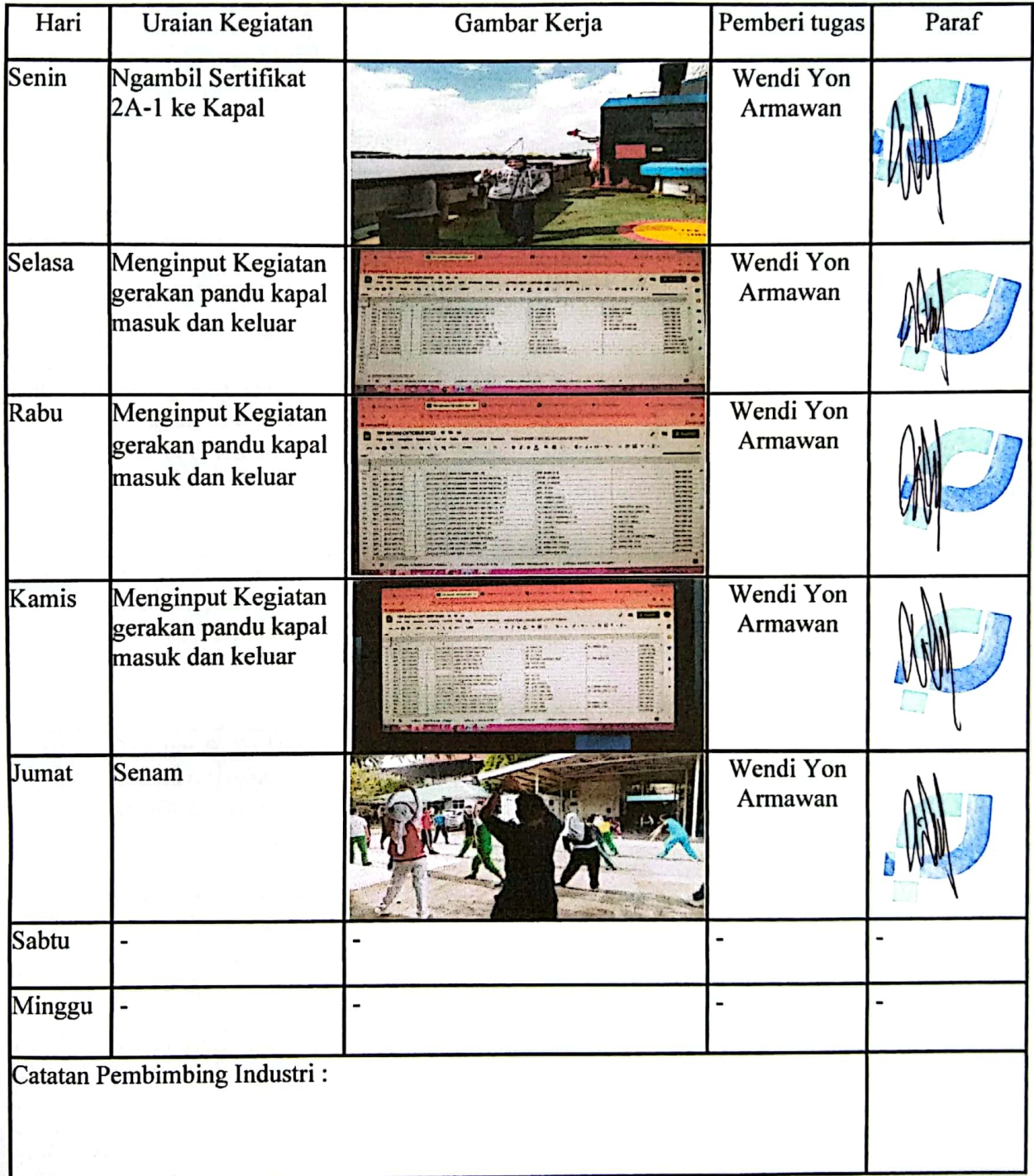

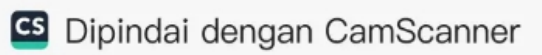

:Nuratika Nama : 8303201171 **NIT** Periode

r

: Minggu ke 13 (24 Oktober s/d 30 Oktober )

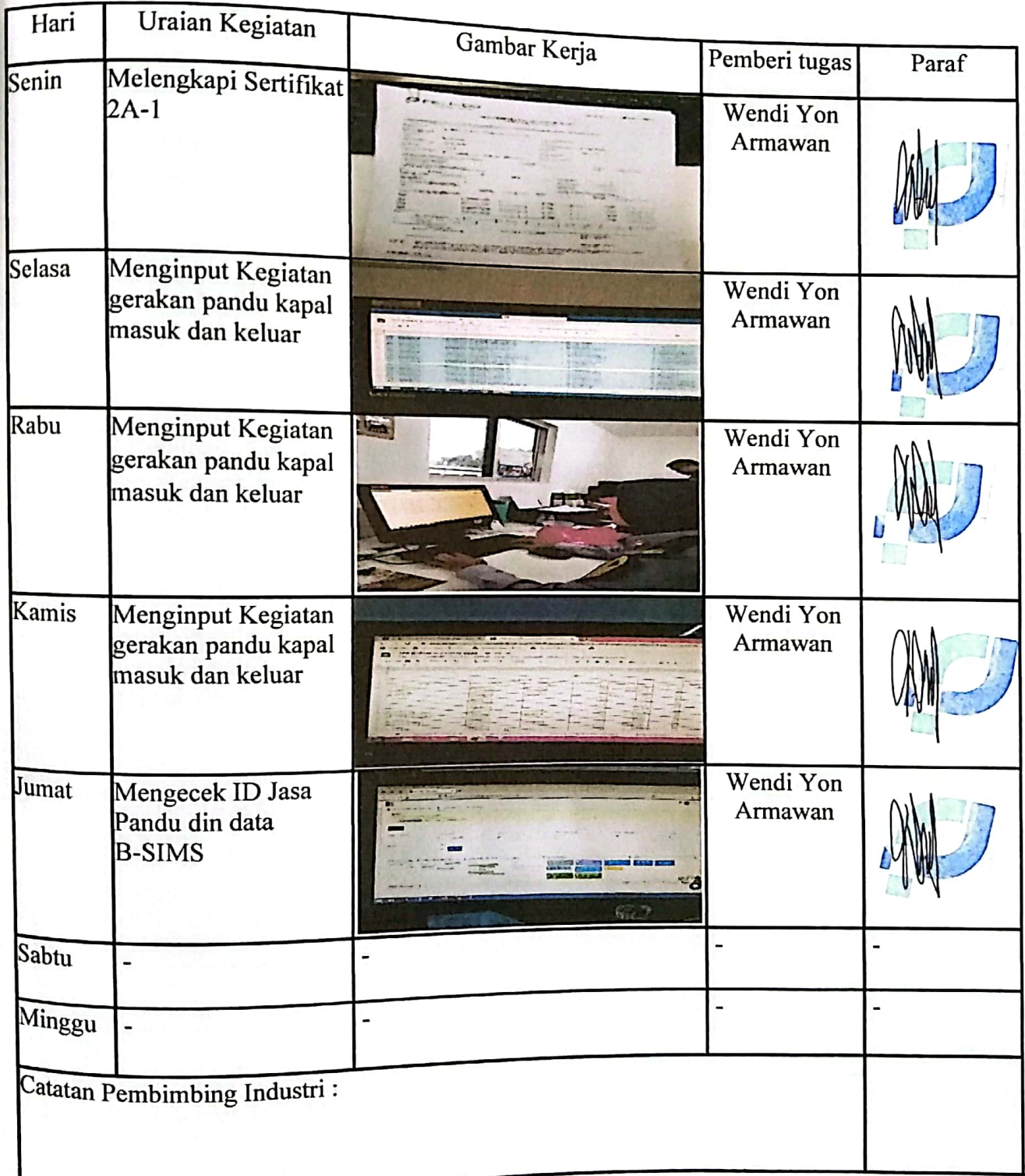

:Nuratika Nama : 8303201171 **NIT** : Minggu ke 14 (31 Oktober s/d 06 November ) Periode

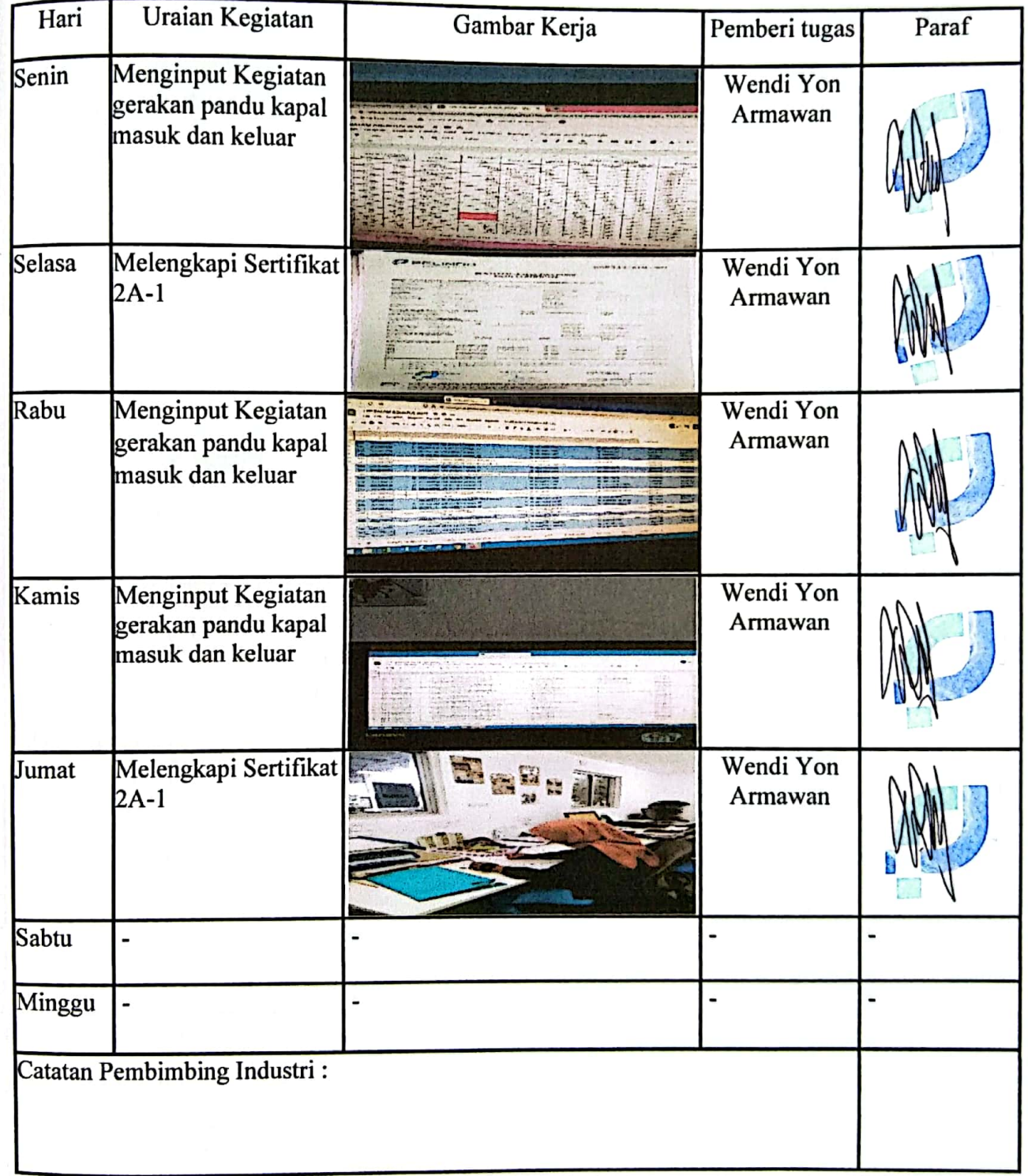

Nama :Nuratika

: 8303201171 **NIT** 

Periode : Minggu ke 15 (07 November s/d 13 November)

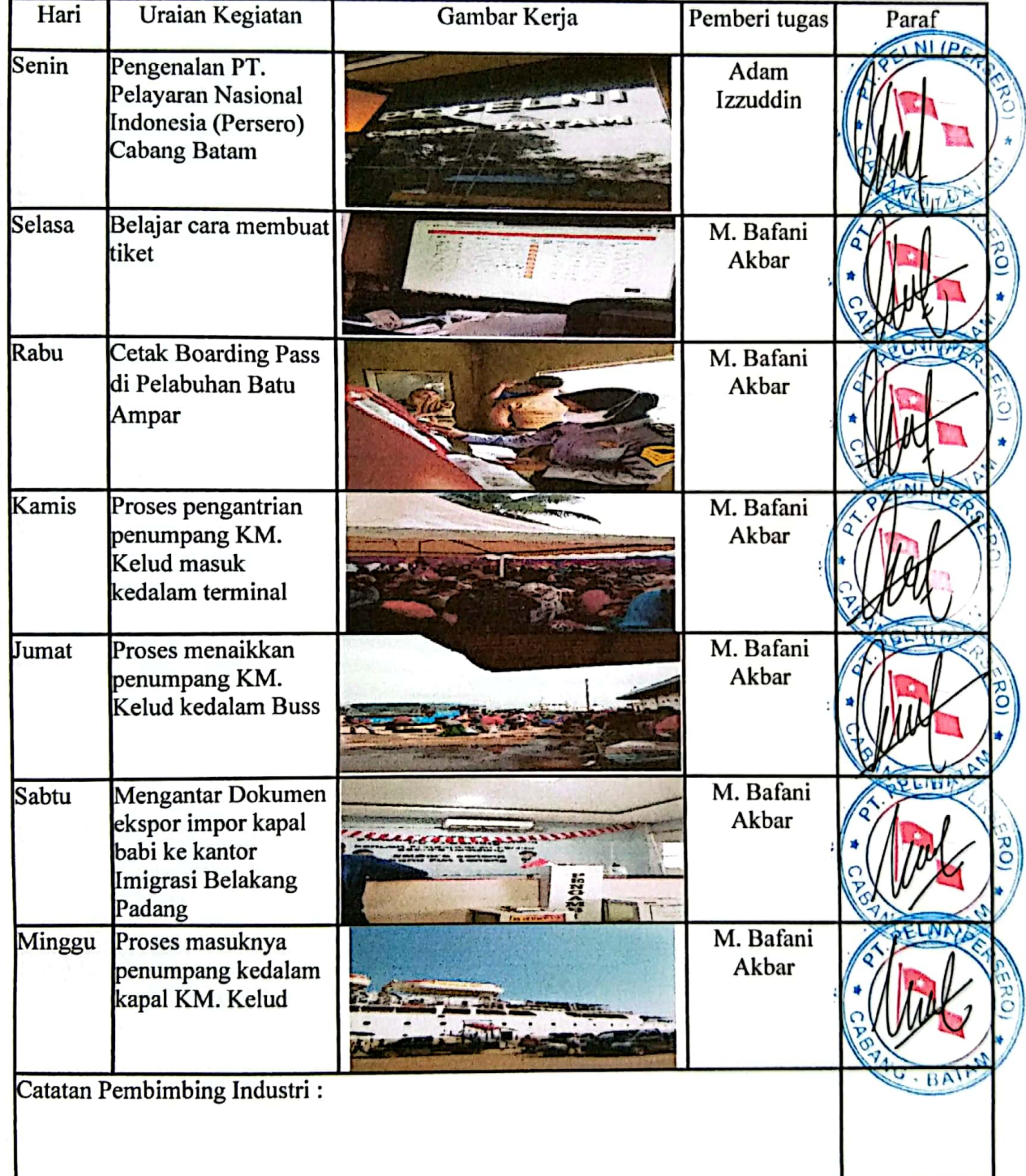

:Nuratika Nama : 8303201171  $\overline{\text{NIT}}$ Periode

: Minggu ke 16 (14 November s/d 20 November )

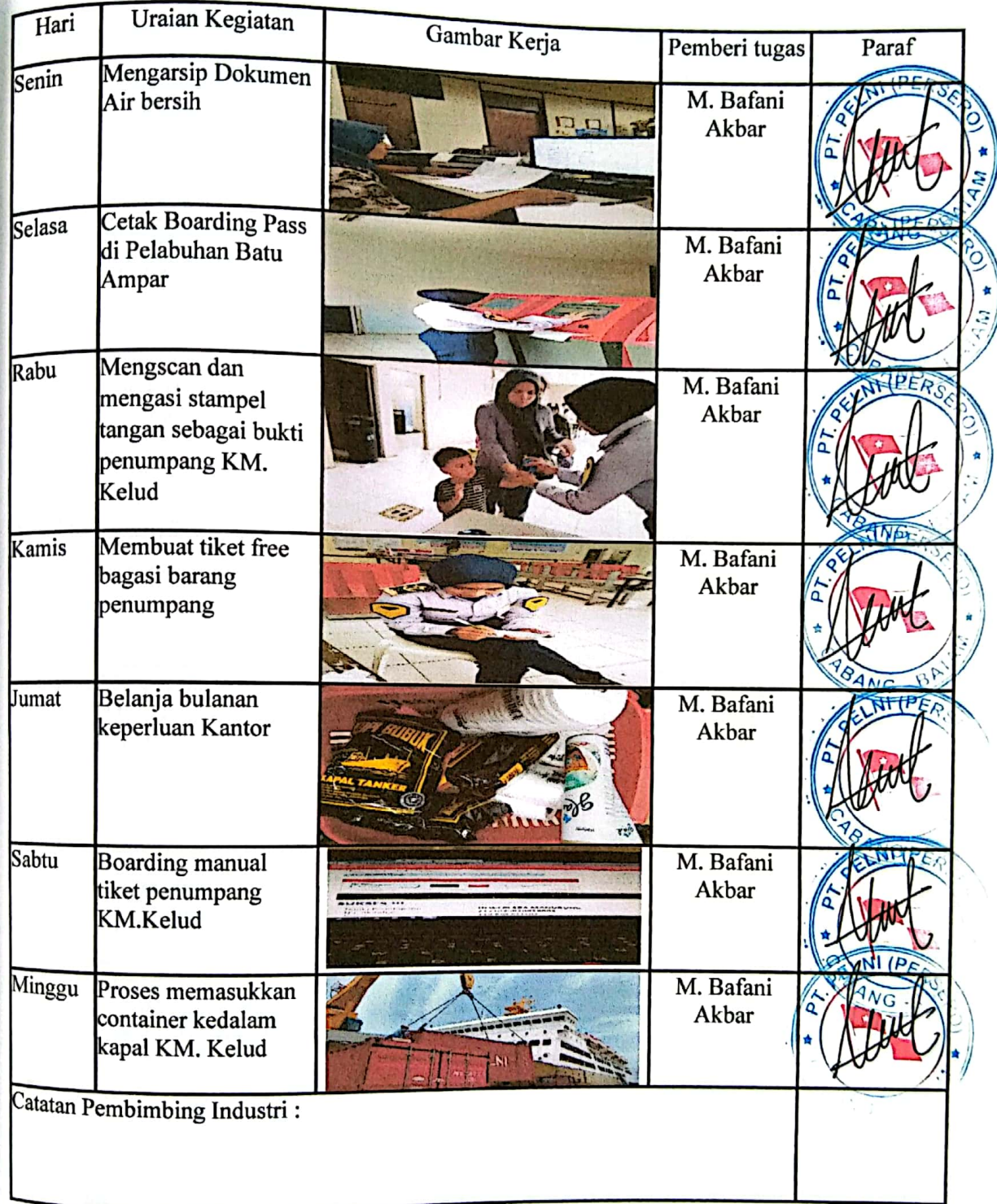

:Nuratika Nama  $\overline{\text{NIT}}$ : 8303201171 : Minggu ke 17 (21 November s/d 27 November) Periode

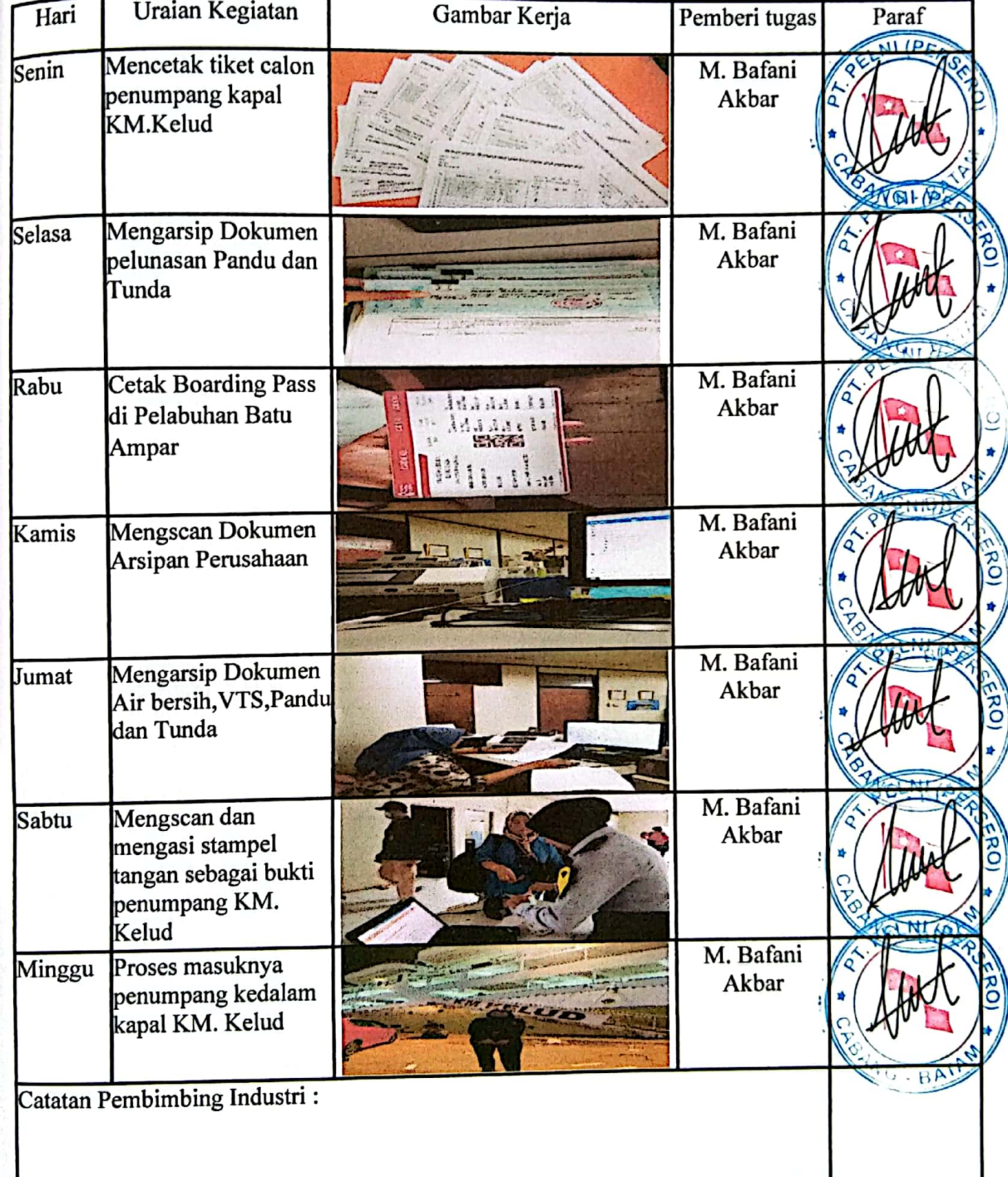

Nama : Nuratika : 8303201171  $\ensuremath{\text{NIT}}$ 

: Minggu ke 18 (28 November s/d 04 Desember ) Periode

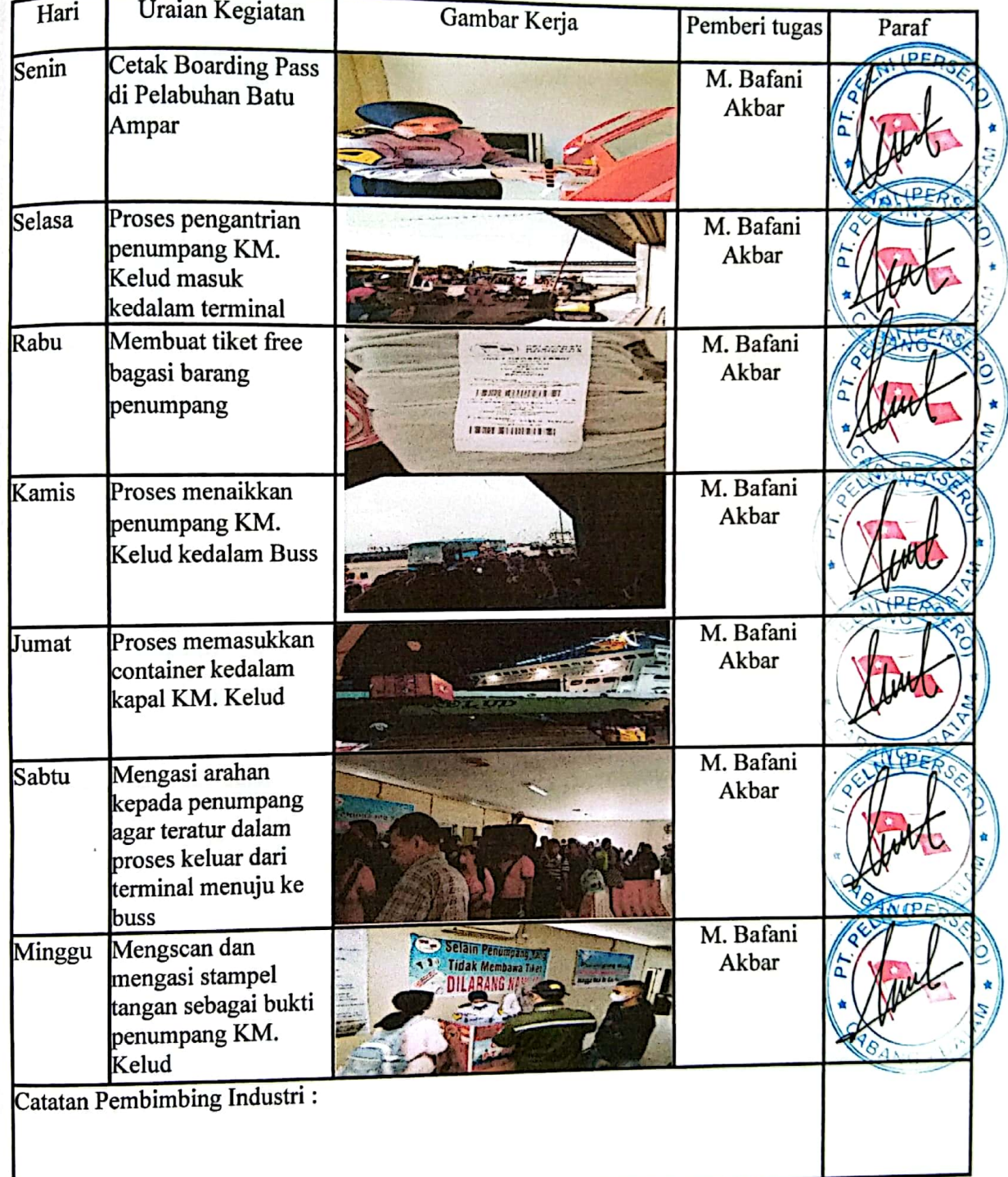

:Nuratika Nama **NIT** : 8303201171 : Minggu ke 19 (05 Desember s/d 11 Desember) Periode

Uraian Kegiatan Hari Gambar Kerja Pemberi tugas Paraf II IPEA **Boarding manual** Senin M. Bafani tiket penumpang Akbar **KM.Kelud** WEIGHT ...... Selasa **Cetak Boarding Pass** M. Bafani di Pelabuhan Batu Akbar Ampar M. Bafani Rabu Proses pengantrian Akbar penumpang KM. Kelud masuk kedalam terminal M. Bafani Kamis Proses penimbangan Akbar barang penumpang M. Bafani Proses memasukkan Jumat Akbar container kedalam kapal KM. Kelud M. Bafani Proses masuknya Sabtu Akbar penumpang kedalam kapal KM. Kelud M. Bafani **Cetak Boarding Pass** Minggu Akbar di Pelabuhan Batu Ampar Catatan Pembimbing Industri :

Nama :Nuratika : 8303201171 **NIT** : Minggu ke 20 (12 Desembers/d 18 Desember) Periode

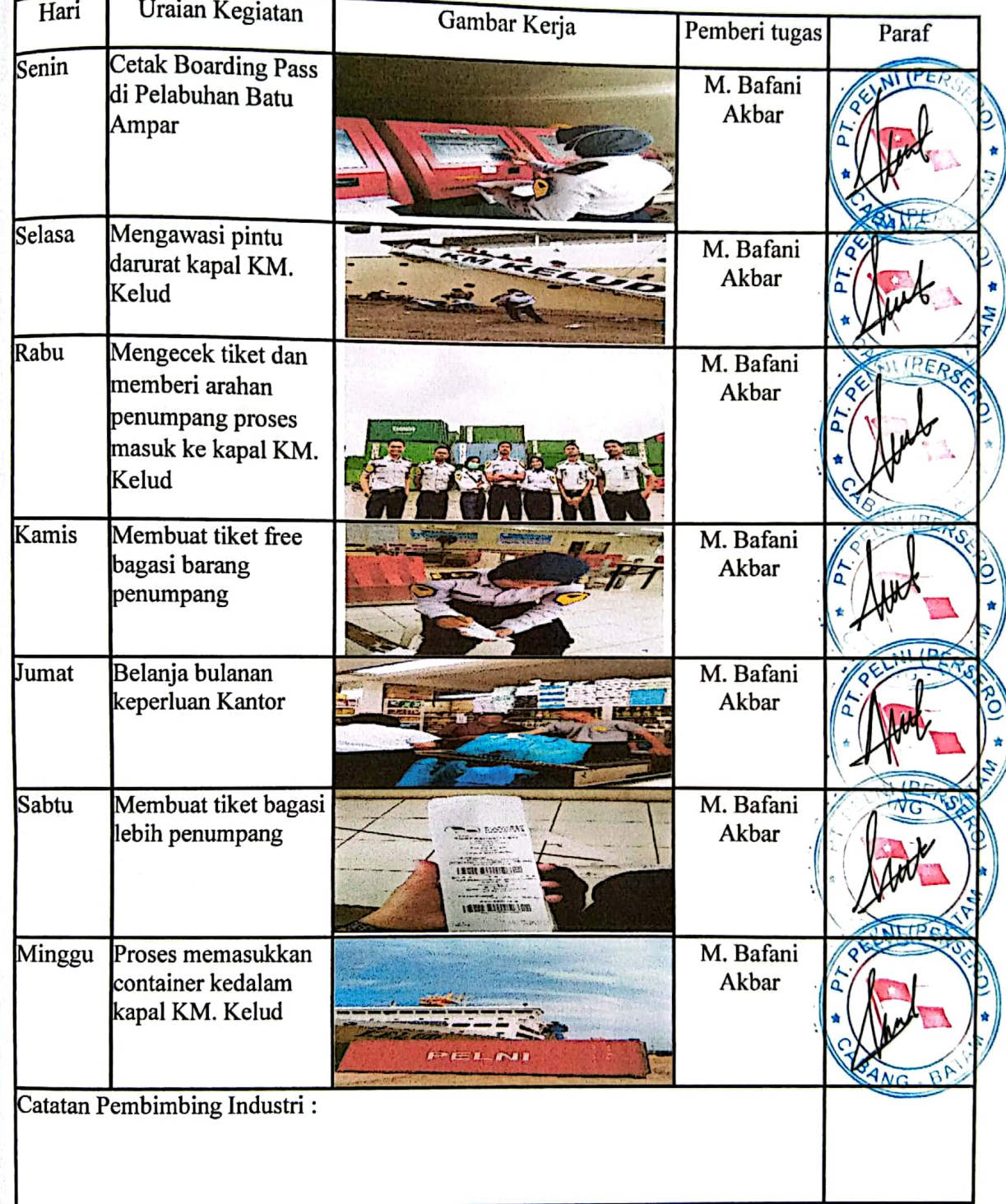

:Nuratika Nama  $\overline{\text{NIT}}$ : 8303201171 Periode

: Minggu ke 21 (19 Desember s/d 25 Desember)

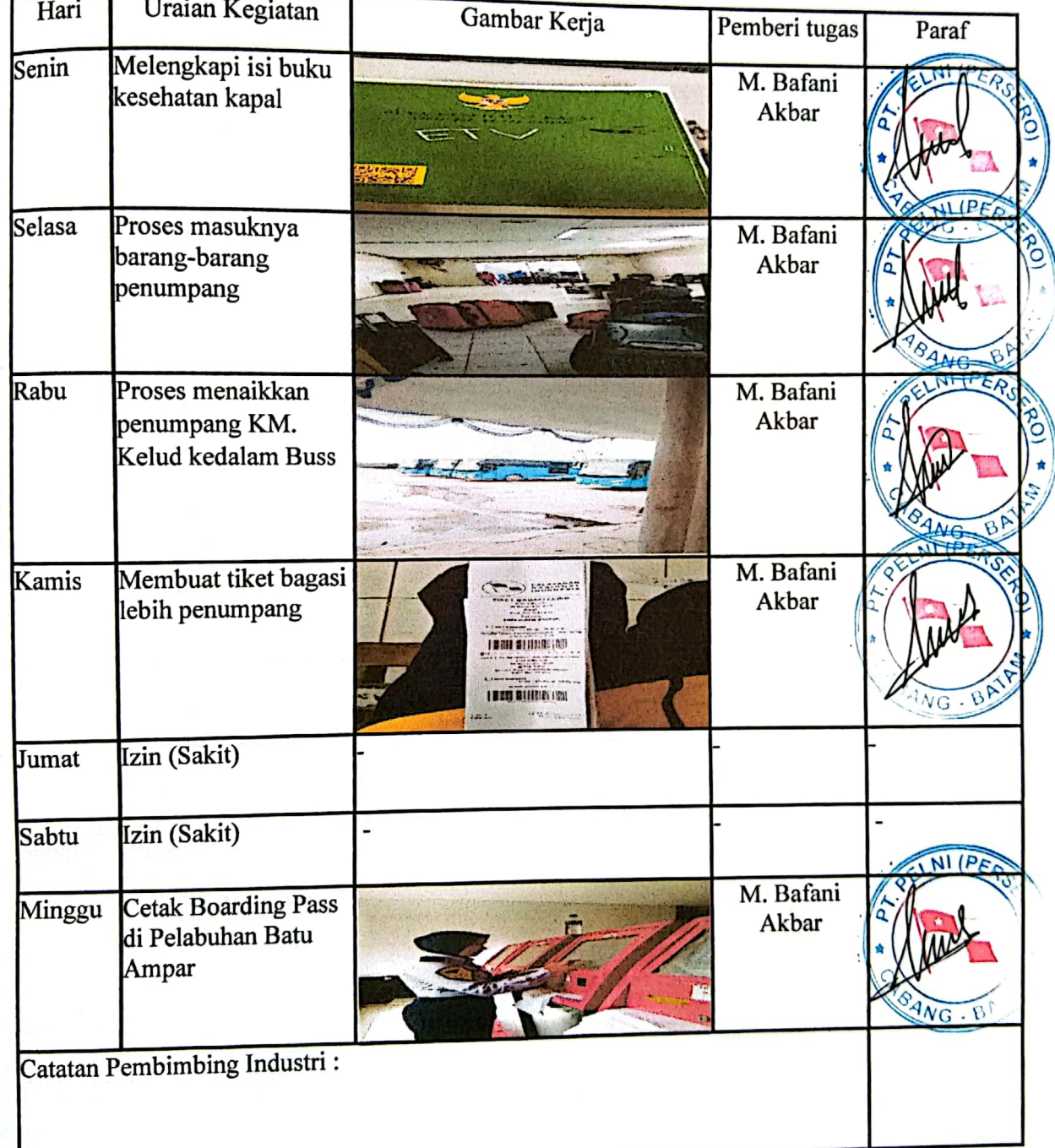

:Nuratika Nama : 8303201171  $NIT$ : Minggu ke 22 (26 Desember s/d 01 Januari) Periode

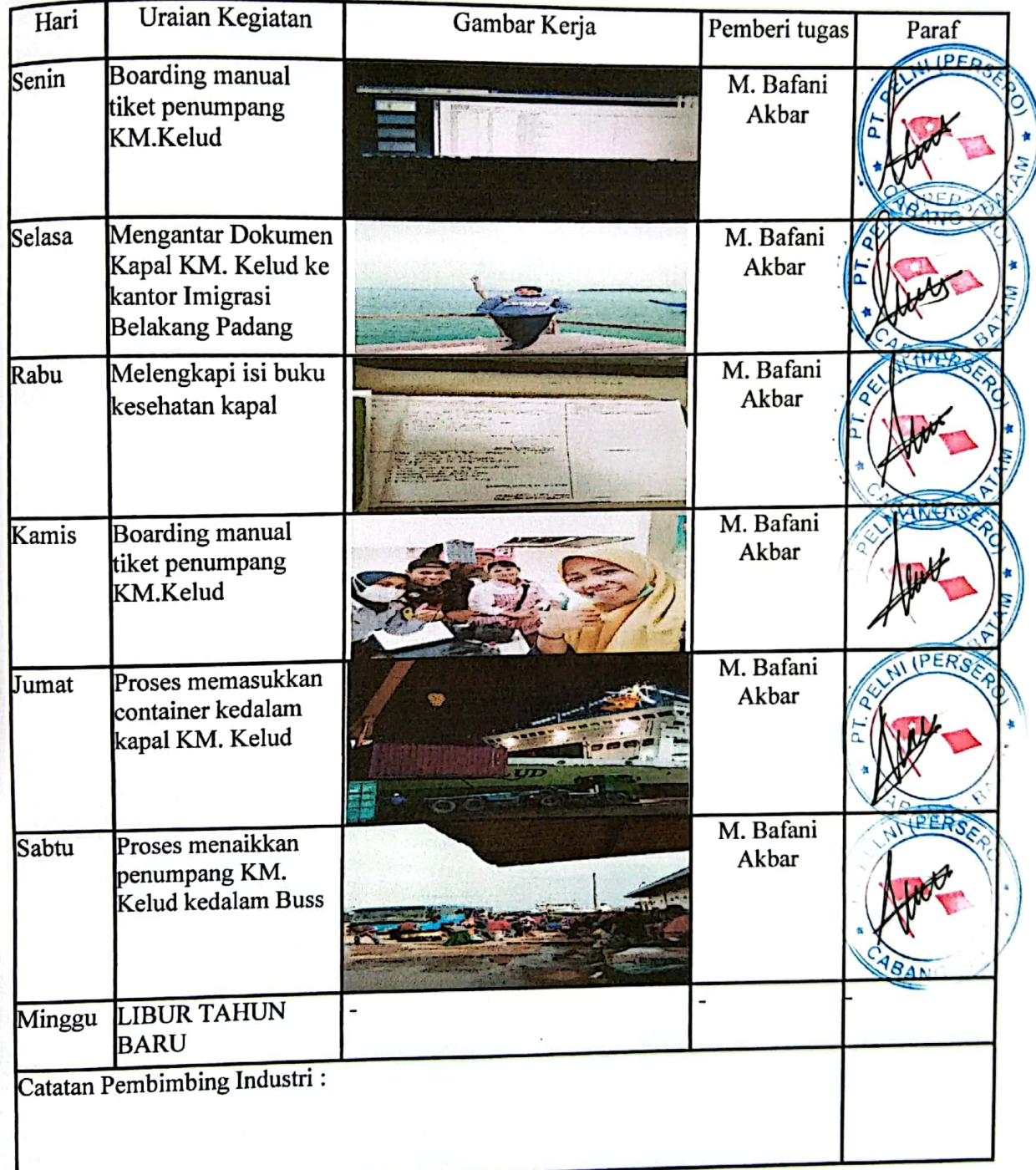

:Nuratika Nama NIT : 8303201171 : Minggu ke 23 (02 Januari s/d 08 Januari) Periode

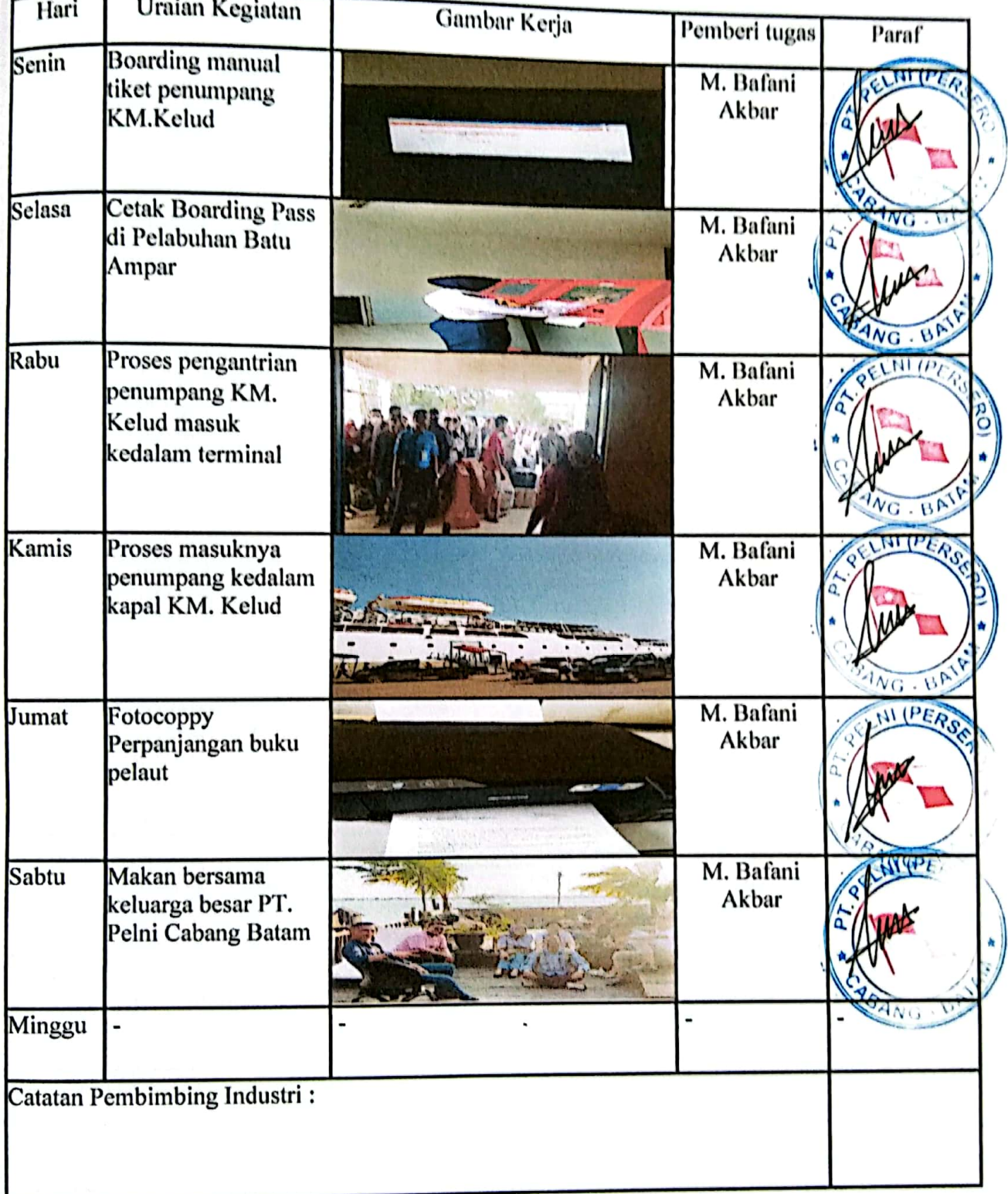

:Nuratika Nama : 8303201171 **NIT** : Minggu ke 24 (09 Januari s/d 15 Januari) Periode

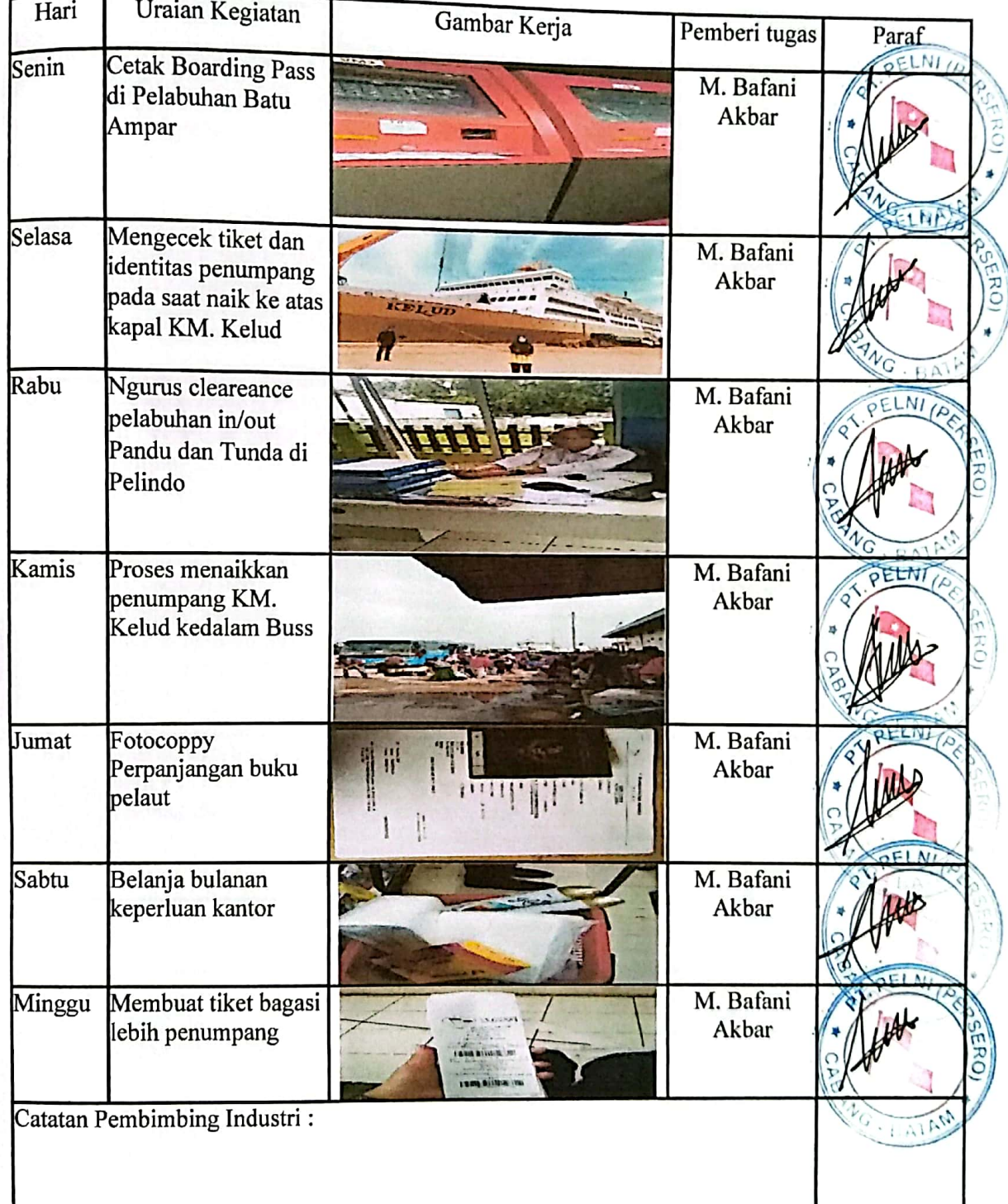

Nama :Nuratika **NIT** 

: 8303201171

: Minggu ke 25 (16 Januari s/d 20 Januari ) Periode

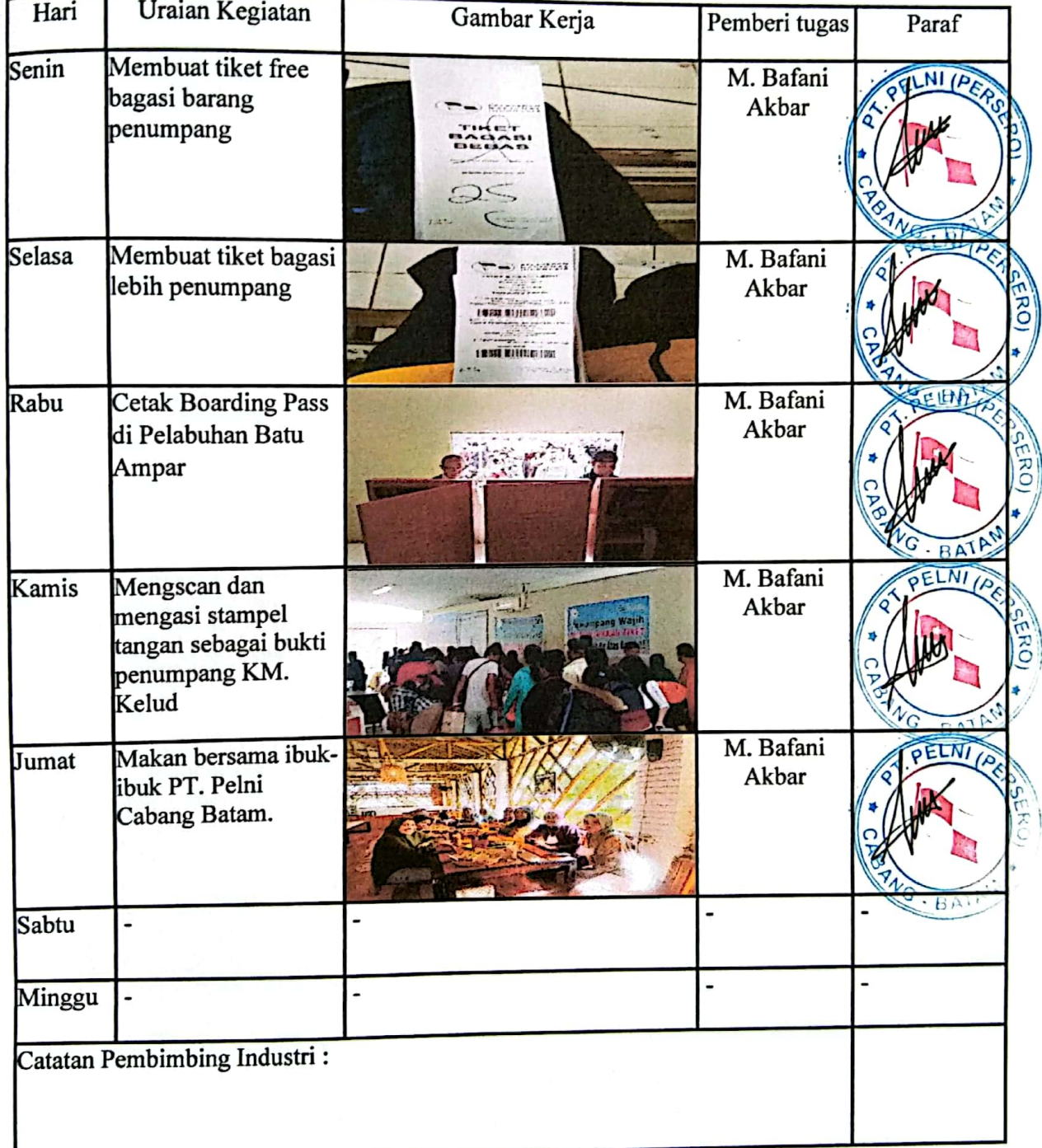

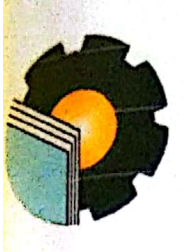

# KEMENTERIAN PENDIDIKAN, KEBUDAYAAN, RISET DAN TEKNOLOGI POLITEKNIK NEGERI BENGKALIS

Jalan Bathin Alam, Sungaialam, Bengkalis, Riau 28711 Telepon: (+62766) 24566, Fax: (+62766) 800 1000 Laman: http.://www.polbeng.ac.id, E-mail: polbeng@polbeng.ac.id

 $: 2310$ /PL31/TU/2022 Nomor : Permohonan Prada (Praktek Darat) Hal

28 Juni 2022

### Yth. Pimpinan PT. Pelabuhan Indonesia Regional Batam di **Batam**

### Dengan hormat,

Sehubungan akan dilaksanakannya Praktek Darat untuk taruna/i Politeknik Negeri Bengkalis yang bertujuan untuk meningkatkan pengetahuan & keterampilan taruna melalui keterlibatan secara langsung dalam berbagai kegiatan di perusahaan, maka kami mengharapkan kesediaan dan kerjasamanya untuk dapat menerima taruna/i kami guna melaksanakan Praktek Darat di perusahaan yang Bapak/Ibu pimpin. Pelaksanaan Praktek Darat taruna/i Politeknik Negeri Bengkalis akan dimulai pada tanggal 01 Agustus 2022 s/d 31 Januari 2023, adapun nama taruna/i sebagai berikut:

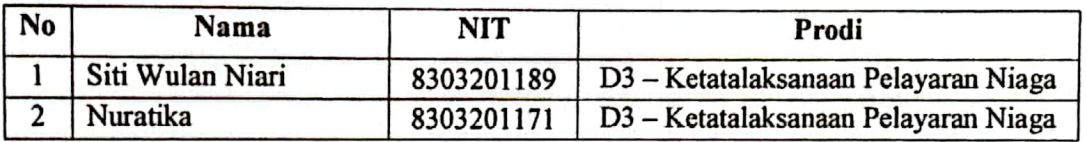

Kami sangat mengharapkan informasi lebih lanjut dari Bapak/Ibu melalui balasan surat atau menghubungi contact person dalam waktu dekat.

Demikian permohonan ini disampaikan, atas perhatian dan kerjasamanya kami ucapkan terima kasih.

**Contact Person:** Anjas Rio Pardamaian S.S.T.Pel Tlp / WA (+6281270472555)

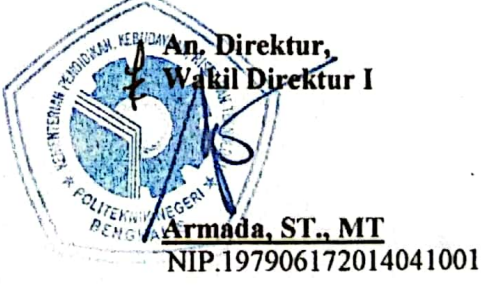

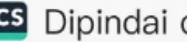

### **SURAT KETERANGAN**

Nomor:

Yang bertanda tangan di bawah ini menerangkan bahwa :

Nama : Nuratika Tempat / Tgl.Lahir : Bantar, 18 Maret 2002 Alamat : Bantar , Rangsang Barat, Kab. Kepulauan Meranti.

telah melakukan Praktek Darat pada perusahaan kami, PT Pelindo (Persero Jasa Maritim) Cabang Batam sejak tanggal 01 Agustus 2022 s/d 05 November 2022 sebagai tenaga Kerja Praktek (PRADA).

Selama bekerja di perusahaan kami, yang bersangkutan telah menunjukkan ketekunan dan kesungguhan bekerja dengan baik.

Surat keterangan ini diberikan untuk dipergunakan sebagaimana mestinya.

Demikian agar yang berkepentingan maklum.

Batam, 05 November 2022

大鬧天 针光阴钾法

PT Pelindo (Persero Jasa Maritim) **Cabagg Batam** Asisten Manager Umum PELIN JOO **JABA MARITIM Bambang Irwanto** 

JI. Kuda Laut No 8 Batu Ampar - Batam 29452 E-mail: batam@pelindo1.co.id

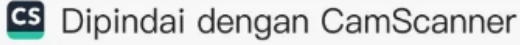

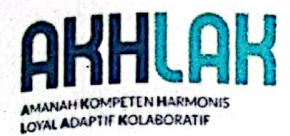

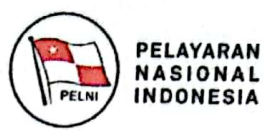

# **SURAT KETERANGAN**

Nomor  $: 01.20/2/S-B/256/2023$ 

Yang bertanda tangan di bawah ini menerangkan bahwa:

: Dwi Lucky Situmorang Nama Tempat/Tgl Lahir: Benai, 17 Desember 2001 Alamat : Teluk Kuantan, Riau

Nama : Nuratika

Tempat/Tgl Lahir: Bantar, 18 Maret 2002

Alamat : Bantar, Rangsang Barat, Kab. Kepulauan Meranti

Bahwa benar kedua taruna/i dari Politeknik Negeri Bengkalis telah melakukan Praktek Darat (PRADA) pada perusahaan kami PT PELNI (Persero) Cabang Batam dari tanggal 08 November 2022 sampai dengan 20 Januari 2023 sebagai tenaga kerja praktek.

Selama bekerja di perusahaan kami, yang bersangkutan telah menunjukkan ketekunan dan kesungguhan bekerja dengan baik.

Surat keterangan ini diberikan untuk dipergunakan sebagaimana mestinya.

Demikian atas perhatian dan kerjasamnya diucapkan terima kasih.

Batam, 20 Januari 2023

### **KAUR Ops & Pelayanan**

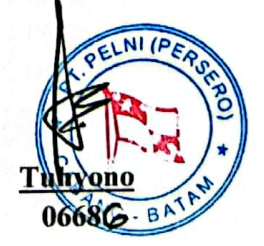

T Pelayaran Nasional Indonesia (Persero) **Cabang Batam** 

Branch Office : Jl. DR Cipto Mangunkusumo No. 4, Sekupang Pulau Batam Kepulauan Riau 29428 Telp: 0778-322181, 321070 | Fax: 0778-321085, 325586 | Email: batam@pelni.co.ld Call Center : 021-162 | www.pelni.co.id

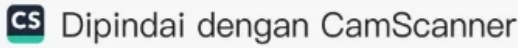

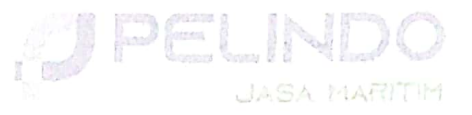

Nomor ampiran berihal

 $\ddot{L}$ 

: Surat Penilaian Prada

Batam, 05 November 2022 Kepada Yth. Direktur Politeknik Negeri Bengkalis

di

**Bengkalis** 

Memperhatikan Surat General Manager Perihal Persetujuan Izin Prada (Praktek Darat) Nomor : HM.03.05/6/7/1/B2.1/GM/BTM-22 tanggal 05 Juli 2022.

Sehubungan hal tersebut di atas, disampaikan penilaian dengan rincian sebagai berikut : Nama : Nuratika **NIM** : 8303201171 : D3 Ketatalaksanaan Pelayaran Niaga Politeknik Bengkalis Program Studi

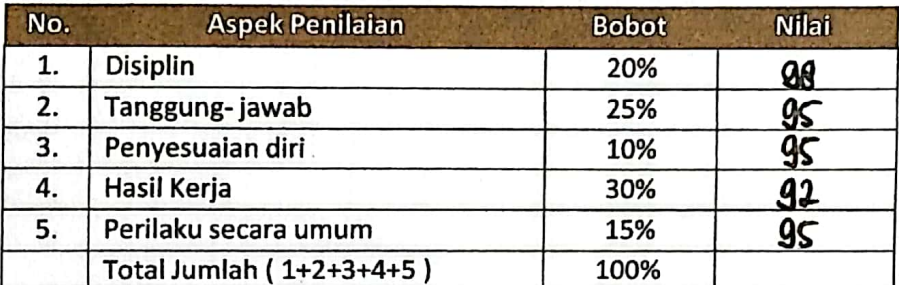

Keterangan

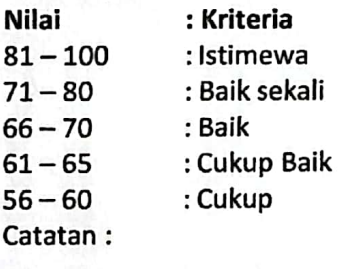

:

Demikian disampaikan, atas perhatian dan kerjasamanya diucapkan terima kasih

PT Pelindo (Persero Jasa Maritim) Cabang Batam ManagerKeuangan dan Umum

**JASAMAR** 

Tuni Bancin

Kuda Laut No.8 <sup>atu</sup> Ampar - Batam 29452 mail: batam@pelindo1 co.id NILAI PRAKTEK DARAT (PRADA)<br>Nama<br>Nama Sekolah : Politeknik Negeri Bengkalis

Jurusan<br>NIT

: Nuratika<br>: Politeknik Negeri Bengkalis<br>: Ketatalaksanaan Pelayaran Niaga<br>: 8303201171

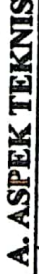

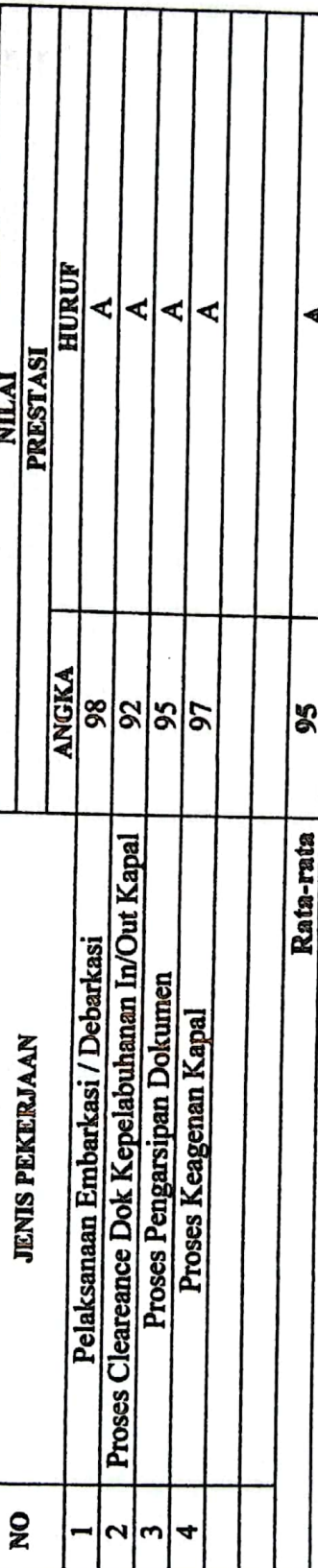

# A. ASPEK NON TEKNIS

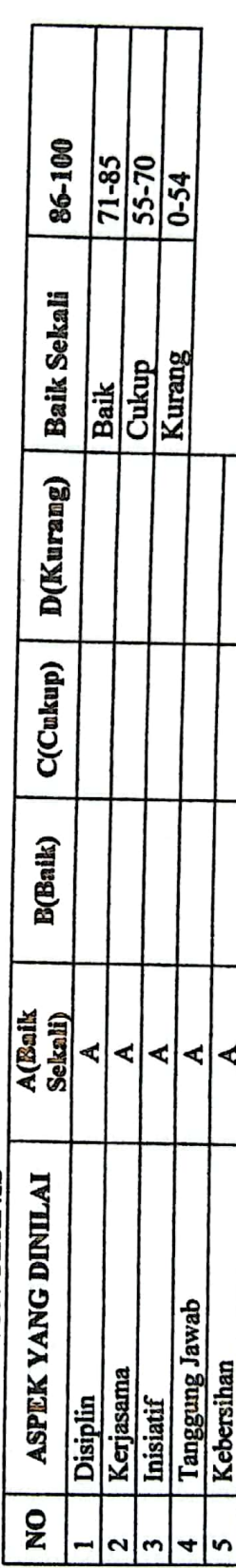